# **LAPORAN KEGIATAN MAGANG INDUSTRI DI PT.COALINDO ADHI PERKASA JOB SITE PT. INSANI BARAPERKASA KM. 07 LOAJANAN KABUPATEN KUTAI KARTANEGARA KALIMANTAN TIMUR**

**OLEH : NADIRA AYU HERLIANA NIM. F201500344**

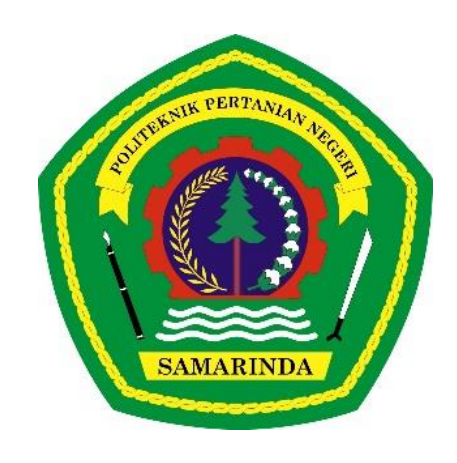

**PROGRAM STUDI TEKNOLOGI GEOMATIKA JURUSAN TEKNIK DAN INFORMATIKA POLITEKNIK PERTANIAN NEGERI SAMARINDA SAMARINDA 2023**

# **LAPORAN KEGIATAN MAGANG INDUSTRI DI PT.COALINDO ADHI PERKASA JOB SITE PT. INSANI BARAPERKASA KM. 07 LOAJANAN KABUPATEN KUTAI KARTANEGARA KALIMANTAN TIMUR**

**OLEH : NADIRA AYU HERLIANA NIM. F201500344**

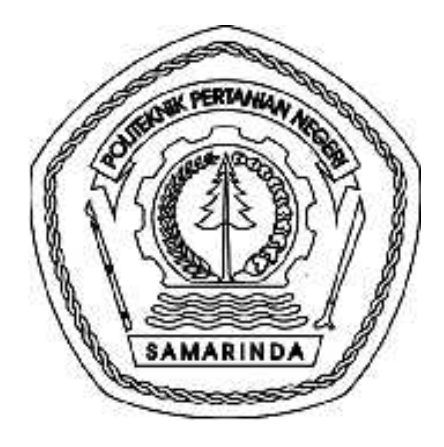

# **PROGRAM STUDI TEKNOLOGI GEOMATIKA JURUSAN TEKNIK DAN INFORMATIKA POLITEKNIK PERTANIAN NEGERI SAMARINDA SAMARINDA**

**2023**

#### **HALAMAN PENGESAHAN**

<span id="page-2-0"></span>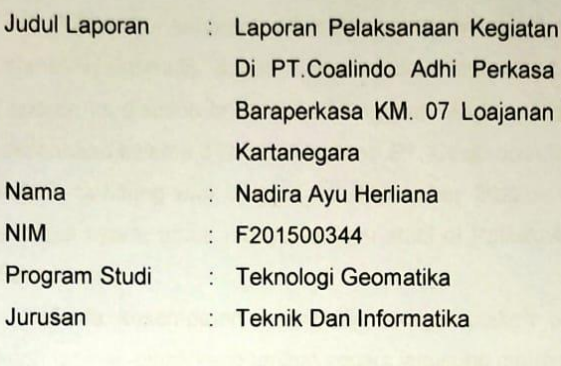

Pembimbing

Dr.Ir.Suparjo, M.P NIP. 19620817 198903 1 003

Dawamul Arifin, S.T., M.T. NIP. 19901118 201404 1 001

Menyetujui,

Penguji I

Mengesahkan,

Shabri Indra Survaltinta, S.Kom., M.T.

Penguji

Magang Industri Job Site Insani Kabupaten Kutai

NIP 19870627 201903 1 016

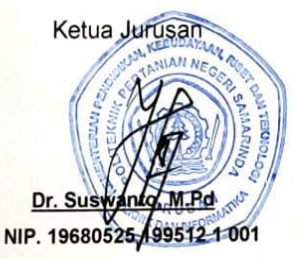

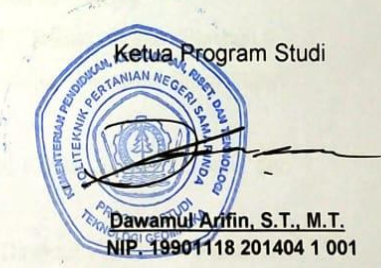

1 3 JAN 2022 Lulus Ujian Magang Industri pada tanggal:

#### **HALAMAN PRAKATA**

<span id="page-3-0"></span>Puji syukur kehadirat Allah Subhanahu Wata'ala, karena atas berkat rahmat-Nya penulis dapat menyelesaikan laporan Magang Industri ini. Laporan ini disusun berdasarkan kegiatan Magang Industri yang telah di laksanakan selama 3 bulan di Instansi PT. Coalindo Adhi Perkasa Job Site Insani, terhitung dari tanggal 01 September 2022 – 1 Desember 2022 sebagai syarat untuk menyelesaikan studi di Politeknik Pertanian Negeri Samarinda.

Pada kesempatan ini penulis menyampaikan ucapan terimakasih kepadapihak-pihak yang terlibat secara langsung maupun tidak langsung di dalam menyelesaikan Laporan Magang Industri (MI) ini, antara lain:

- 1. Kedua orang tua saya, Ibu Rahayu dan Bapak Nasruddin yang telah memberikan motivasi dan dukungan baik secara moril maupun materi kepada penulis.
- 2. Bapak Dr.Ir.Suparjo, M.P. Selaku Dosen Pembimbing
- 3. Bapak Zainal Abidin Selaku Pembimbing Magang Industri (MI) di PT.Coalindo Adhi Perkasa Job Site
- 4. Bapak Dawamul Arifin, S.T., M.T. Selaku Dosen Penguji 1
- 5. Bapak Shabri Indra Suryalfihra, S. Kom, M.T Selaku Dosen Penguji 2
- 6. Bapak Dawamul Arifin, S.T., M.T. Selaku Ketua Program Studi Insani Teknologi Geomatika.
- 7. Bapak Dr. Suswanto, S.Pd., M. Pd Selaku Ketua Jurusan Teknik dan Informatika.
- 8. Bapak Hamka, S.TP., M.Sc. M.P. Selaku Direktur Politeknik Pertanian Negeri Samarinda.
- 9. Para staf pengajar, administrasi dan Pranata Laboratorium Pendidikan (PLP) di Program Studi Teknologi Geomatika.
- 10. Seluruh teman teman prodi Teknologi Geomatika yang telah membantu penulis dalam membuat laporan Magang Industri.
- 11. Rekan-rekan mahasiswa yang telah mendukung penulis serta semua pihak yang tidak dapat disebutkan satu persatu yang telah membantu

sehingga terselesaikannya laporan Magang Industri ini.

Walaupun sudah berusaha dengan sungguh – sungguh, penulis menyadari masih banyak terdapat kekurangan dan kelemahan dalam penulisan ini, namun semoga laporan MI ini dapat bermanfaat bagi siapa saja yang memerlukannya.

*Kampus Politani Samarinda, Januari 2023*

**Nadira Ayu Herliana**

#### **HALAMAN RINGKASAN**

<span id="page-5-0"></span>Nadira Ayu Herliana, Laporan Pelaksanaan Magang Industri di PT. Coalindo Adhi Perkasa Job Site Insani Baraperkasa.

Kegiatan magang industri bertujuan untuk menambah wawasan mahasiswa dalam bidang survei dan pemetaan, dan mendapatkan ilmu yang belum pernah didapat pada materi perkuliahan.

Pada kegiatan Magang Industri ini, mahasiswa melakukan kegiatan seperti Pengukuran Situasi Tambang, Pengukuran Progres Tambang, dan Pengolahan Data. Magang Industri ini dilakukan selama (tiga) Bulan dimulai sejak 01 September 2022 Hingga 1 Desember 2022.

Dalam Pengukuran Situasi Tambang ini masuk dalam kategori *survey Terestris* dengan menggunakan metode *Tachymetri* sebagai koreksi titik yang diambil dengan menggunakan alat *Total Station Sokkia IM Series*. Hasil dari kegiatan pengukuran situasi tambang untuk pembuatan desain tambang selanjutnya. Kemudian hasil dari progres tambang untuk meng*update* data aktual lapangan dan dilanjutkan dengan pengolahan data menggunakan *Software Surpac* yang di gunakan sebagai alat menghitung *volume* progres pekerjaan Di Pit 2PWJS.

#### **DAFTAR ISI**

<span id="page-6-0"></span>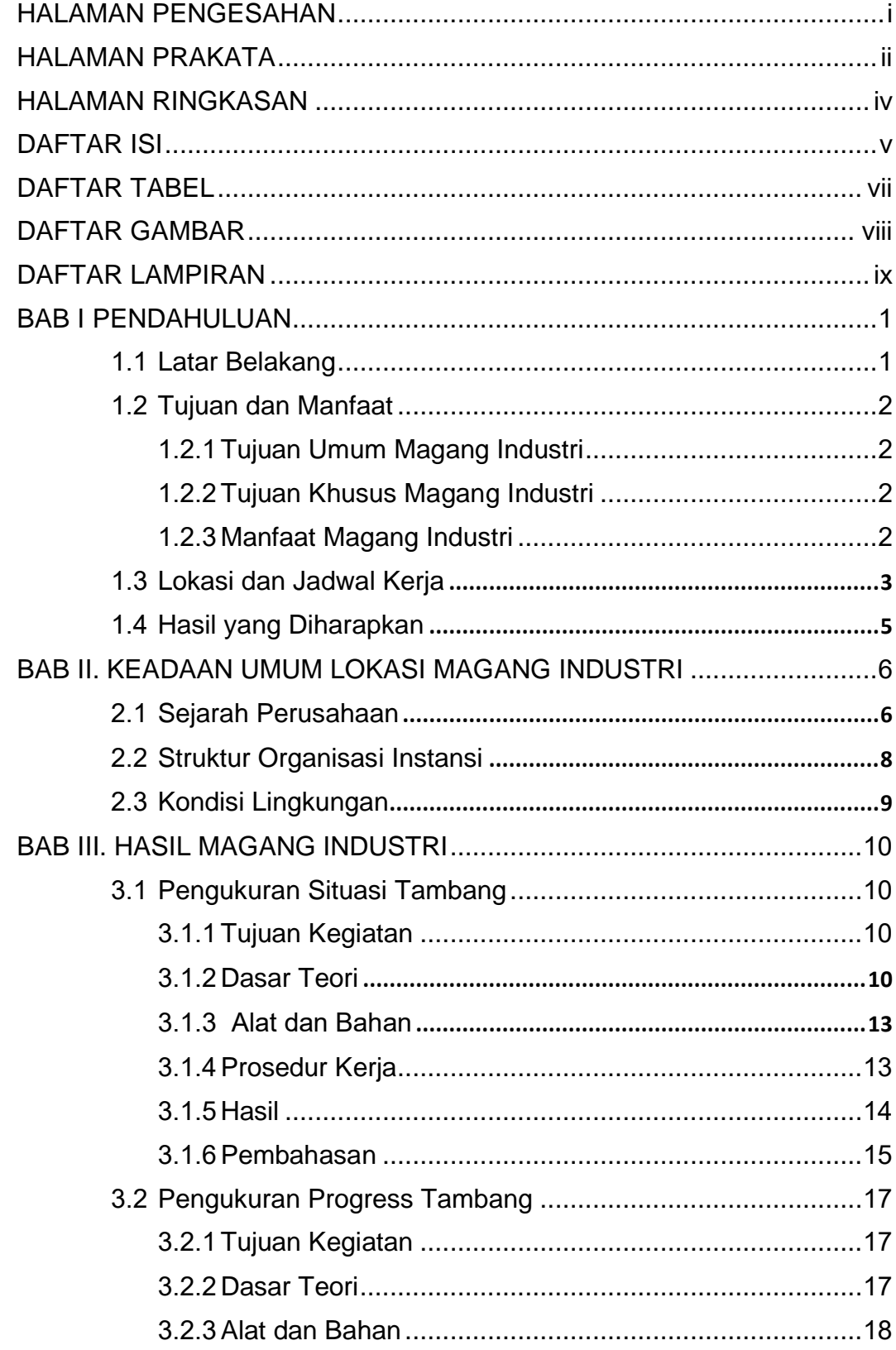

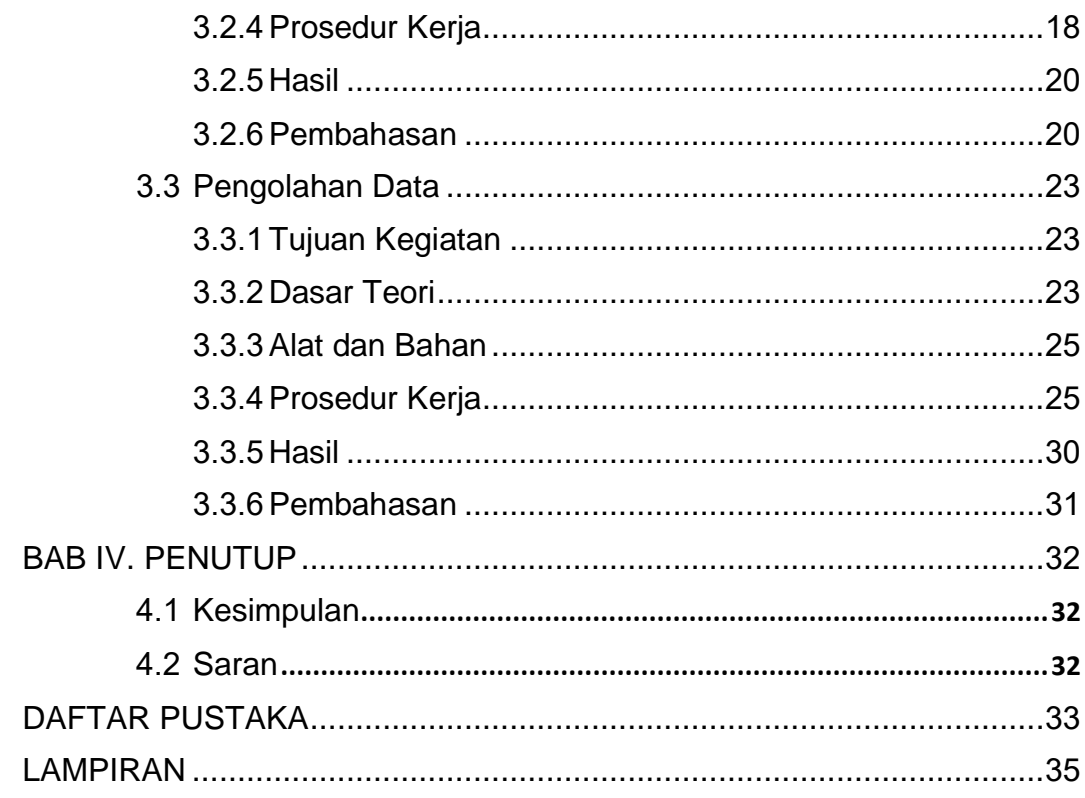

#### **DAFTAR TABEL**

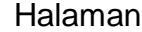

<span id="page-8-0"></span>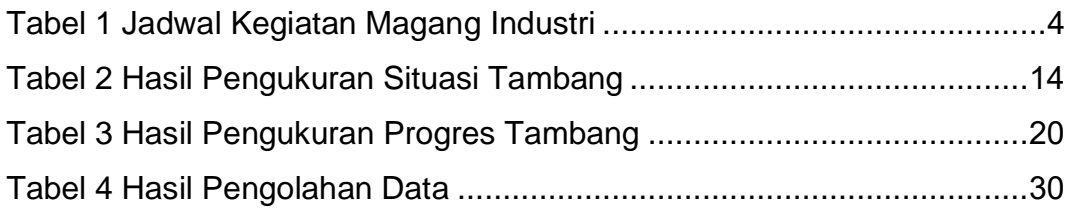

#### **DAFTAR GAMBAR**

<span id="page-9-0"></span>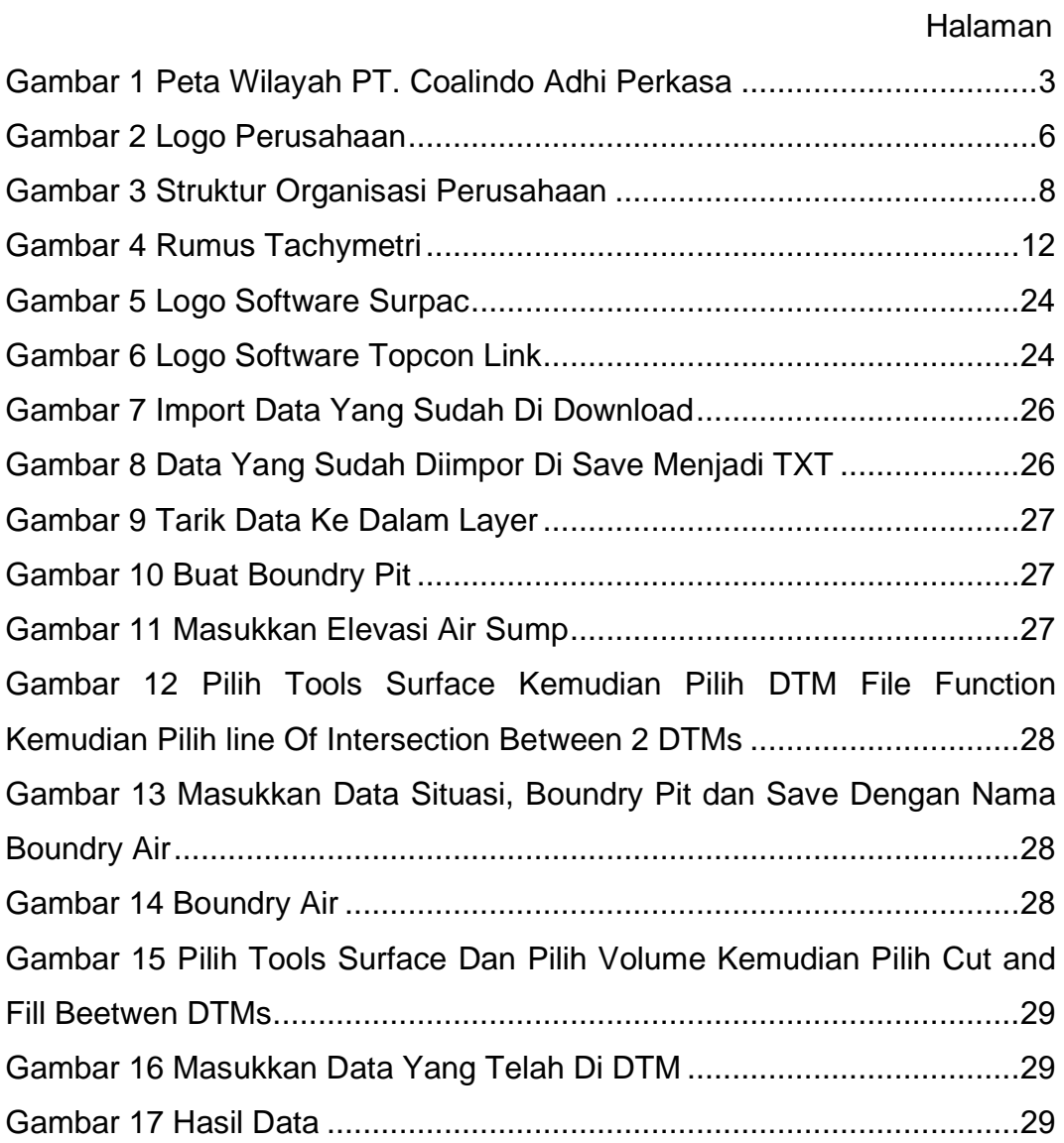

#### **DAFTAR LAMPIRAN**

<span id="page-10-0"></span>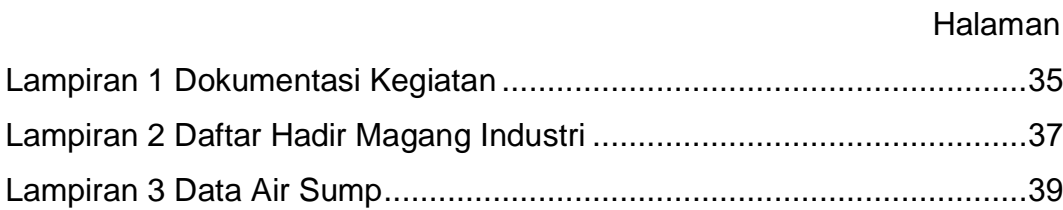

#### **BAB I PENDAHULUAN**

#### <span id="page-11-1"></span><span id="page-11-0"></span>**1.1 Latar Belakang**

Politeknik Pertanian Negeri Samarinda merupakan lembaga pendidikan vokasi dengan tujuan menghasilkan tenaga trampil di bidangnya. Untuk menghasilkan tenaga terampil, maka kurikulum pendidikan dirancang dengan muatan 30-40% teori dan 60-70% praktik (Anonim, Profil, 2021b).

Teknologi Geomatika merupakan salah satu program studi yang ada di Politeknik Pertanian Negeri Samarinda yang berdiri pada tahun 2009/2010. Program Studi Teknologi Geomatika mempunyai tujuan pendidikan untuk menguasai pengetahuan dan keterampilan teknologi di bidang survei dan pemetaan. Dalam rangka mencapai tujuannya maka pada semester V program studi Teknologi Geomatika melaksanakan Magang Industri (MI) dengan durasi 3 bulan di perusahaan dan industri yang sesuai dengan bidang geomatika (Anonim, Profil, 2021b).

Pada kesempatan ini magang industri dilaksanakan di PT. Coalindo Adhi Perkasa yang berlokasi di KM 07 Purwajaya, Kecamatan Loajanan Kabupaten Kutai Karatnegara. Lokasi tersebut merupakan areal konsesi PT. Insani bara Perkasa sebagai mitra PT. Coalindo Adhi Perkasa. Adapun kegiatan yang dilaksanakan selama magang industri antara lain meliputi: 1) Pengukuran situasi tambang, 2) Pengukuran progres tambang dan 3) Pengolahan data survei topografi. Hasil kegiatan magang industri secara lengkap sebagaimana disajikan pada Bab selanjutnya.

Magang Industri merupakan salah satu mata kuliah untuk menyelesaikan pendidikan D III Teknologi Geomatika Politeknik pertanian Negeri Samarinda. Dalam hal ini, mahasiswa menyadari sumber daya manusia merupakan modal utama dalam kegiatan tersebut. Maka dari itu kualitas tenaga kerja harus dikembangkan dengan baik. Salah satu caranya adalah memberikan kesempatan

pada mahasiswa untuk lebih mengenal dunia kerja dengan mengikuti kegiatan magang industri. Magang Industri adalah salah satu bentuk pelaksanaan magang secara sistematis dan sinkron antara program pendidikan dengan program penguasaan keahlian yang diperoleh melalui kegiatan kerja secara langsung didunia kerja untuk mencapai tingkat keahlian tertentu. Disamping dunia usaha, magang industri dapat memberikan keuntungan pada mahasiswa yaitu keahlian yang tidak diajarkan di perkuliahan, sehingga dengan adanya magang industri dapat meningkatkan keterampilan yang dapat mengembangkan suatu sistem yang mantap antara dunia pendidikan dan dunia usaha (Ramdani, 2017).

#### <span id="page-12-1"></span><span id="page-12-0"></span>**1.2 Tujuan dan Manfaat**

#### **1.2.1Tujuan Umum Magang Industri**

Adapun tujuan dari Magang Industri (MI), yaitu sebagai berikut:

- 1. Menambah pengetahuan dan wawasan keilmuan bagi mahasiswa secara langsung ke dunia kerja
- 2. Menambah keterampilan dalam kegiatan pengukuran di bidang pertambangan.
- 3. Untuk mengaplikasikan ketrampilan dan keahlian secara khusus yang di peroleh dari kampus kedalam perusahaan PT.Coalindo Adhi Perkasa Job Site Insani Baraperkasa.

#### <span id="page-12-2"></span>**1.2.2Tujuan Khusus Magang Industri**

- 1. Mengetahui proses pengolahan data menggunakan *software Surpac* yang di gunakan di dunia pertambangan.
- 2. Mendapatkan keterampilan dalam metode pengukuran *survey* tambang dan penggunaan alat *survey*.
- 3. Mengetahui proses kerja surveyor di dunia pertambangan dengan menggunakan metode terestris.

#### <span id="page-12-3"></span>**1.2.3Manfaat Magang Industri**

- 1. Mahasiswa mendapat pengalaman kerja
- 2. Mahasiswa mendapat ilmu yang bermanfaat sebagai bekal

dalam dunia pekerjaan

- 3. Mahasiswa belajar cara bersosialisasi dengan pegawai di perusahaan
- 4. Mahasiswa dapat membangun relasi dalam dunia kerja

#### <span id="page-13-0"></span>**1.3 Lokasi dan Jadwal Kerja**

Magang Industri dilaksanakan di PT.Coalindo Adhi Perkasa Job Site Insani Baraperkasa yang bertempat di Jl. Samarinda Balikpapan RT 01 Purwajaya, Kec. Loa Janan, Kabupaten Kutai Kartanegara Kalimantan Timur 75254. Kegiatan Magang Industri ini dilaksanakan dari tanggal 01 September 2022 s/d tanggal 01 Desember 2022.

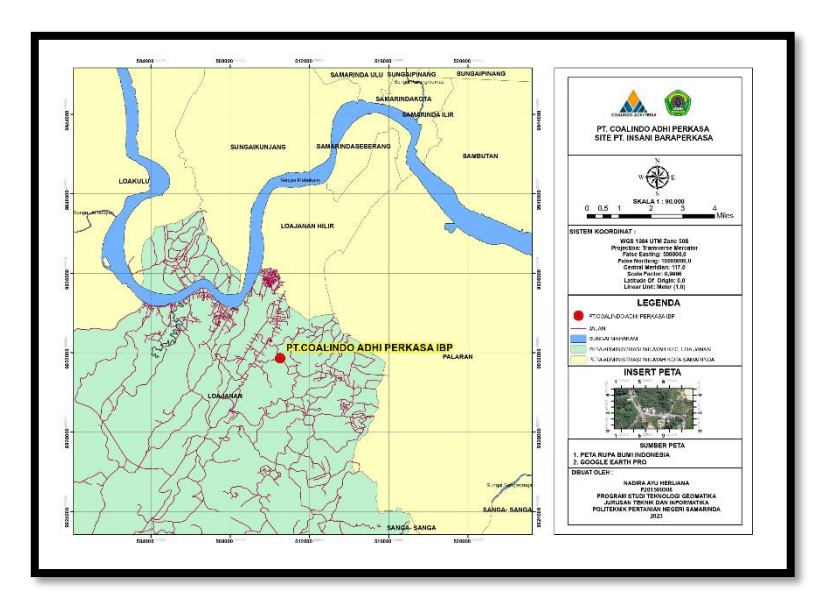

Gambar 1 Peta Wilayah PT. Coalindo Adhi Perkasa

<span id="page-13-1"></span>Kegiatan-kegiatan yang dilakukan pada saat PKL dapat di lihat pada tabel di bawah ini :

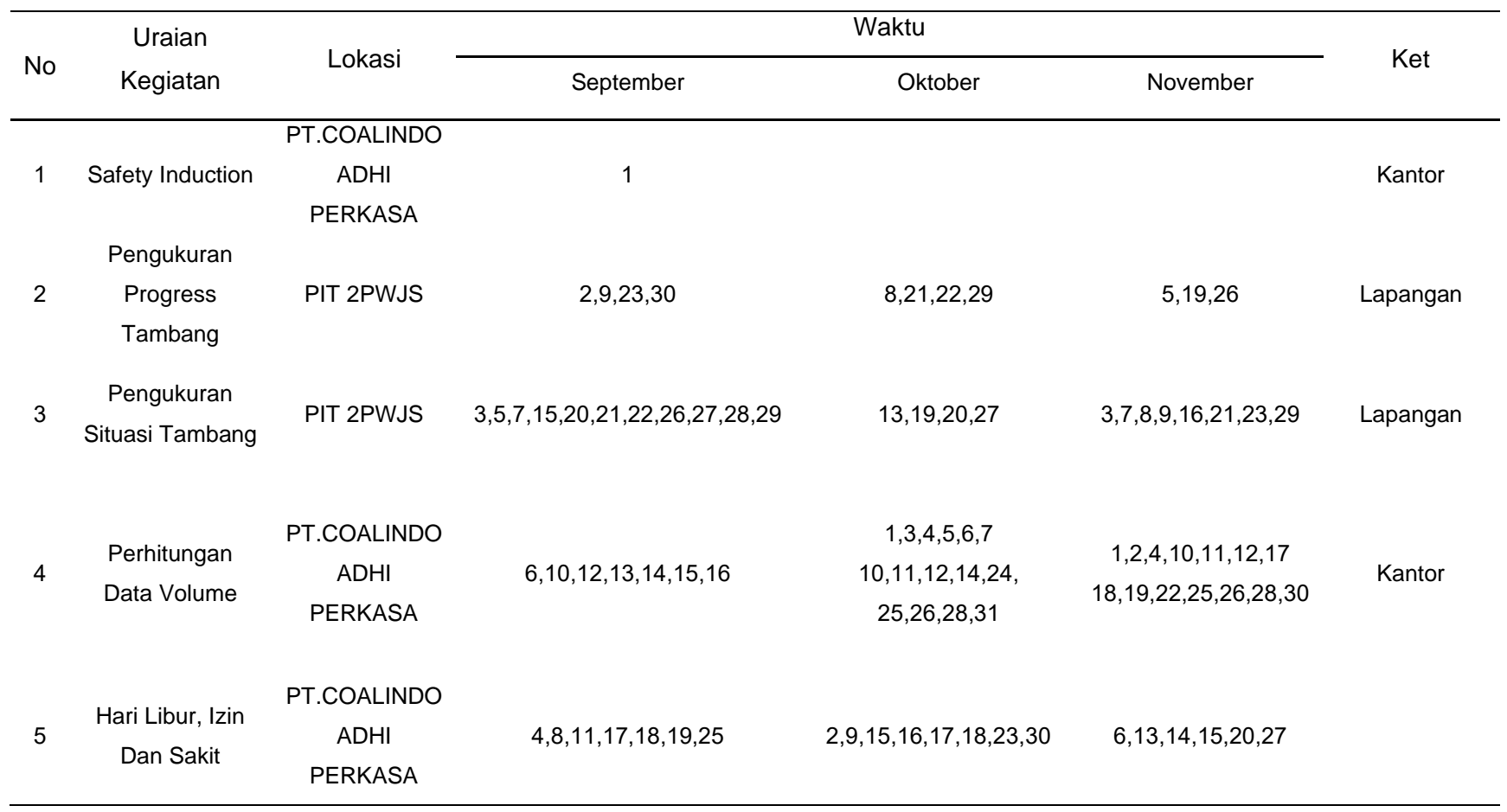

# Tabel 1 Jadwal Kegiatan Magang Industri

<span id="page-14-0"></span>Keterangan – hari minggu libur

#### <span id="page-15-0"></span>**1.4 Hasil yang Diharapkan**

Adapun hasil yang di harapkan dari Magang Industri adalah sebagai berikut:

- 1. Mahasiswa diharapkan dapat menggunakan *software Surpac* yang di gunakan dalam bidang pertambangan.
- 2. Mahasiswa diharapkan memiliki keterampilan dalam pengukuran *survey* tambang dan penggunaan alat *survey* tambang
- 3. Mahasiswa diharapkan mengetahui proses kerja yang ada di dunia pertambangan.

#### **BAB II. KEADAAN UMUM LOKASI MAGANG INDUSTRI**

#### <span id="page-16-1"></span><span id="page-16-0"></span>**2.1 Sejarah Perusahaan**

PT.Coalindo Adhi Perkasa adalah konsultan independen nasional yang memberikan saran dan solusi terfokus kepada klien, terutama di industri sumber daya bumi. Berdiri Pada bulan agustus tahun 2018. Identitas Kantor PT.Coalindo Adhi Perkasa :

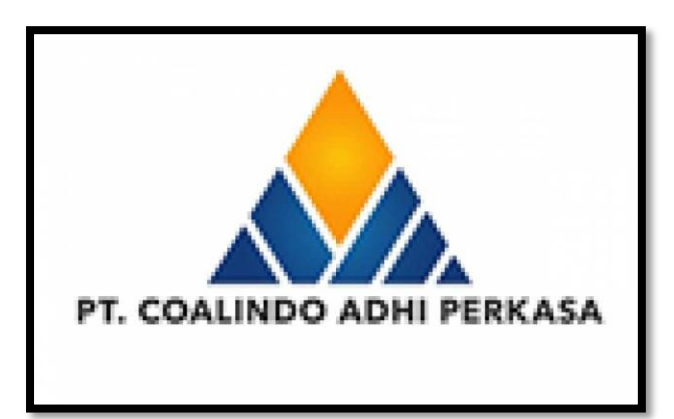

Gambar 2 Logo Perusahaan

<span id="page-16-2"></span>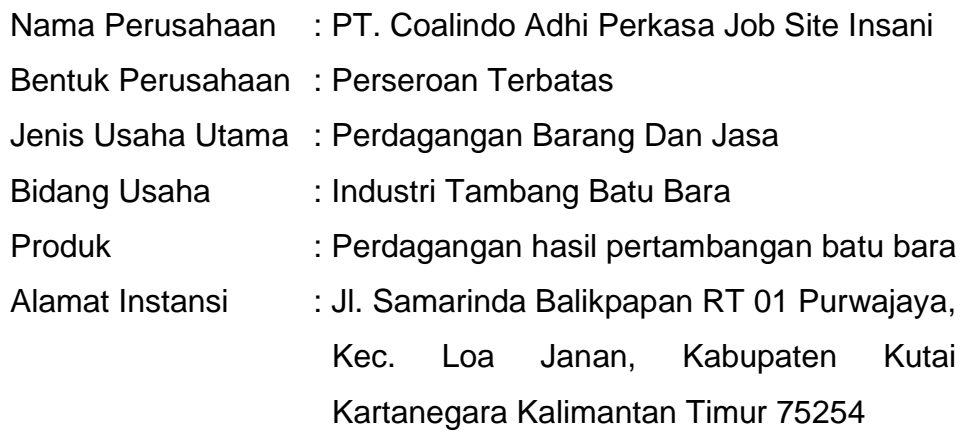

#### VISI DAN MISI PT.COALINDO ADHI PERKASA

Visi : Menjadi kontraktor pertambangan pilihan para pengusaha tambang melalui kegiatan penambangan yang efektif dan efisien dengan nilai tambah pada service dan keahlian untuk mendukung keberlanjutan dan perkembangan klien.

Misi : Melakukan kegiatan penambangan dengan pendekatan manajemen risiko, keselamatan dan kesehatan kerja. Pada kegiatan penambangan, kami memiliki nilai kompetensi, keselamatan dan produktif.

#### <span id="page-18-0"></span>**2.2 Struktur Organisasi Instansi**

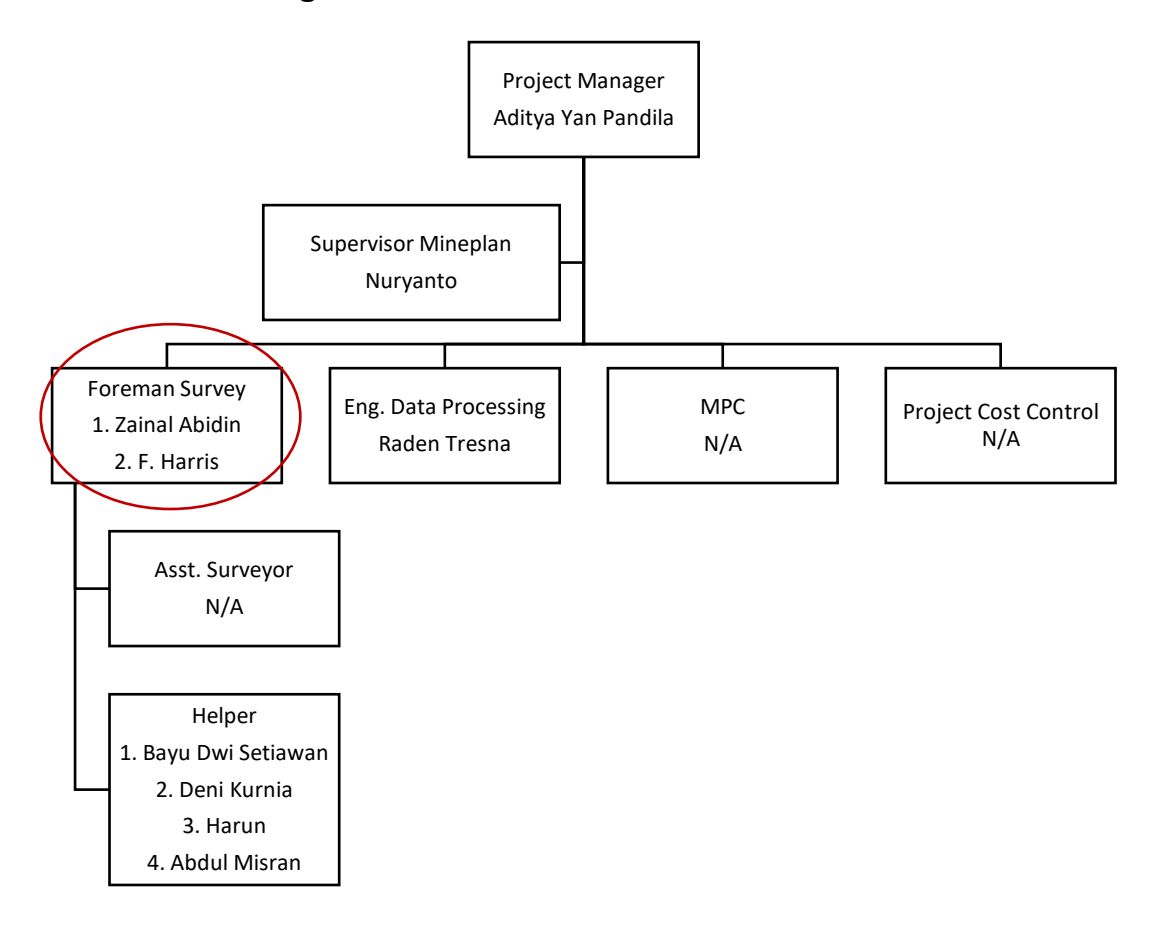

<span id="page-18-1"></span>Gambar 3 Struktur Organisasi Perusahaan (*Sumber : PT.COALINDO ADHI PERKASA*)

#### <span id="page-19-0"></span>**2.3 Kondisi Lingkungan**

PT. Coalindo Adhi Perkasa Job Site Insani Baraperkasa berada pada KM. 07 Loajanan, Kalimantan Timur, Kantor PT. Coalindo Adhi Perkasa memiliki halaman parkir yang luas dan ruangan yang rapi dan bersih. Disetiap ruangan di kantor itu sendiri memiliki fasilitas masingmasing bertujuan agar para karyawan merasa nyaman pada saat bekerja, dan di kantor juga seluruh pegawainya sangat ramah sehingga memudahkan kita untuk bersosialisasi tanpa rasa ragu.

PT. Coalindo Adhi Perkasa memiliki manajemen waktu yang baik dalam jam kerja, jam istirahat, ataupun jam kegiatan lapangan. Kegiatan dalam perusahaan dilaksanakan pada hari senin hingga minggu, sedangkan untuk libur mengikuti roaster pada setiap departemen yang ada di perusahan. Jam kerja yang dilaksanakan di perusahaan dimulai dari jam 07.00 pagi sampai dengan 17.00 sore hari.

Jarak kantor dari tempat tinggal dengan menggunakan kendaraan roda dua dapat ditempuh dengan jarak kurang lebih 13 km memakan waktu kurang lebih dua puluh menit dari tempat tinggal menuju ke tempat Magang Industri (MI).

#### **BAB III. HASIL MAGANG INDUSTRI**

<span id="page-20-0"></span>Kegiatan Magang Industri (MI) pada PT.Coalindo Adhi Perkasa Job Site Insani diperoleh 3 kegiatan. Adapun kegiatan tersebut adalah sebagai berikut :

- 1. Pengukuran Situasi Tambang
- 2. Pengukuran Progres Tambang
- 3. Pengolahan Data

#### <span id="page-20-1"></span>**3.1 Pengukuran Situasi Tambang**

#### **3.1.1 Tujuan Kegiatan**

<span id="page-20-2"></span>Tujuan dari Pengukuran Situasi Tambang adalah untuk mendapatkan titik koordinat detail tambang yang akan digunakan sebagai acuan pembuatan desain dan plan tambang berikutnya.

#### <span id="page-20-3"></span>**3.1.2 Dasar Teori**

#### **1. Survei** *Terestris*

Dilansir dari laman Pengembangan SDM Bidang Informasi *Geospasial* milik Badan Informasi *Geospasial (BIG)* dijelaskan bahwa *survei terestris* merupakan kegiatan pengukuran yang dilakukan di permukaan bumi di mana pengamat melakukan kontak langsung dengan objek yang akan di petakan. Pada dasarnya pengukuran survei terestris dilakukan untuk mendapatkan informasi posisi dari suatu objek di permukaan bumi. Metode pengukuran *terestris* mencakup pengumpulan data besaran arah, sudut, jarak, dan ketinggian yang diperoleh langsung dari lapangan. Survei *terestris* memiliki ketelitian informasi topografi (detil situasi, ketinggian/kontur, ukuran luas) yang cenderung tinggi apabila dibandingkan dengan teknik survei dan pemetaan lainnya. Untuk wilayah pemetaan yang tidak terlalu luas, survei *terestris* sangat efektif dilakukan (Geospasial, 2021).

#### **2. Metode** *Tachymetri*

Metode tachymetri adalah pengukuran menggunakan alat-alat optis, elektronis, dan digital. Pengukuran detail cara tachymetri dimulai dengan penyiapan alat ukur di atas titik ikat dan penempatan rambu di titik bidik. Setelah alat siap untuk pengukuran, dimulai dengan perekaman data di tempat alat berdiri, pembidikan ke rambu ukur, pengamatan azimuth dan pencatatan data di rambu BT, BA, BB serta sudut miring. Metode tachymetri didasarkan pada prinsip bahwa pada segitiga-segitiga sebangun, sisi yang sepihak adalah sebanding. Kebanyakan pengukuran tachymetri adalah dengan garis bidik miring karena adanya keragaman topografi, tetapi perpotongan benang stadia dibaca pada rambu tegak lurus dan jarak miring "direduksi" menjadi jarak horizontal dan jarak vertikal. Pada gambar, sebuah transit dipasang pada suatu titik dan rambu dipegang pada titik tertentu. Dengan benang silang tengah dibidikkan pada rambu ukur sehingga tinggi t sama dengan tinggi theodolite ke tanah menurut (Ilham, 2020). Berikut adalah Rumus tachymetri sebagai berikut :

#### 1. Jarak dengan menggunakan rumus

$$
d_{AB} = 100(ba-bb) \cos^2 \tag{1}
$$

2. Jarak vertikal antara garis sejajar sumbu II dengan garis sejajar bt

$$
v = d_{AB} \tan h \tag{2}
$$

3. Beda tinggi titik detil

 $\Delta h_{AB} = \tan^2 4 + \sqrt{3}$  (3)

4. Tinggi titik tiap detil (nilai Z)

$$
H_B = H_A + \Delta h_{AB} \tag{4}
$$

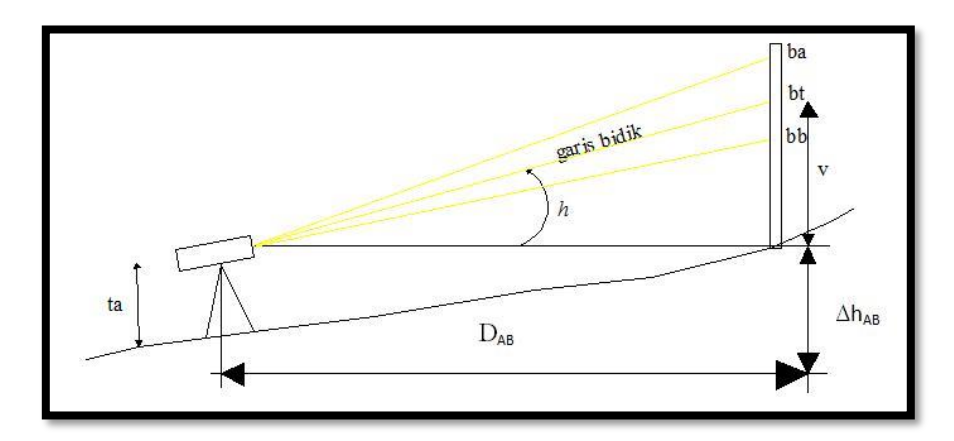

<span id="page-22-0"></span>Gambar 4 Pengukuran Tachymetri (Sumber : http://geodesi10-materi-detil.blogspot.com/2011/05/rumusmetode-tachymetri.html)

#### **3. Pegukuran Situasi Tambang**

Situasi Tambang adalah pengukuran situasi pada lokasilokasi kerja atau lokasi penambangan yang berguna untuk pengontrolan lokasi tambang (apakah bentuk dan arah penambangan sesuai dengan desain), mengetahui situasi kemajuan tambang, *inventory* OB dan batu bara, maupun untuk acuan pembuatan desain dan plan berikutnya, situasi Disposal dan IPD (*in Pit Dump*). Peta situasi banyak digunakan berbagai keperluan perencanaan teknis, seperti perencanaan tambang dan perancaan bangunan sipil. Sebagai seorang ahli tambang pengetahuan mengenai peta sangat penting. karena semua aktifitas pada tahapan kegiatan pertambangan umumnya memerlukan peta sebagai bahan acuan atau data dasar (Putri, 2020).

Untuk dapat menggambarkan suatu daerah kedalam peta situasi diperlukan pengukuran kerangka peta dan detil. Data yang di perlukan antara lain meliputi titik ikat yang telah diketahui koordinatnya (X, Y) dan ketinggiannya, azimuth awal, jarak, sudut lurus (sudut dalam & sudut luar) dan beda tinggi (Putri, 2020).

#### <span id="page-23-0"></span>**3.1.3 Alat dan Bahan**

#### **1. Alat**

- a. 1 Unit *Total Station Sokkia IM Series*
- b. 2 Unit Tripod
- c. 1 Unit ADS
- d. 4 Unit Prisma Pole
- e. 4 Unit Range Pole
- f. 2 Unit Meteran 5m
- g. 4 Unit Radio Komunikasi
- h. 1. Unit Spidol

#### **2. Bahan**

- a. Pita Survey
- b. Patok Kayu

#### <span id="page-23-1"></span>**3.1.4 Prosedur Kerja**

Dalam proses kegiatan ini dilakukan beberapa tahapan, yaitu tahapan persiapan dan pelaksaan pengukuran situasi tambang. Berikut adalah uraian dari tahapan tersebut :

#### **1. Persiapan**

Pengecekkan alat terlebih dahulu agar tahu bahwa alat itu layak digunakan atau tidak.

#### **2. Pelaksanaan**

- a. Briefing
- b. Menuju lokasi pengukuran situasi tambang
- c. Koordinasi dengan tim survey
- d. Mendirikan alat ukur Total Station Sokkia IM Series dititik BM atau poin dan melakukan centring pada Tribrach tepat diatas paku patok dengan menggunakan sekrup A,B, dan C. Setelah *centring* alat, menghidupkan *Total Station* dengan menekan tombol Power.
- e. Membidik titik *Backsight* yang sudah diletakkan *Tripod* yang terdapat *Tribrach* dan prisma diatasnya, yang

semuanya sudah di-centring terhadap titik patok dibawahnya.

- f. Menekan tombol enter dan alat akan secara otomatis menyimpan arah *referensi* ukurannya.
- g. Untuk melakukan pengukuran secara mendetail, menggunakan kode string obyek pada setiap obyek yang terdapat di area tambang atau Pit.
- h. Membidik prisma yang sudah di letakkan diatas obyek yang di ukur secara berurutan, hingga semua obyek yang ada di Pit terukur semuanya. Obyek yang dimaksud anatara lain :
	- *a) Crest*
	- b) *Spot* (Jalan)
	- c) *Roof* batu bara
	- d) *Floor* batu bara
	- *e) Toe*
	- f) *Crest Toe* (Pertemuan antara crest dan toe).
- i. Menyerahkan Data Hasil Pengukuran Situasi Tambang ke Data Processing
- j. Selesai.

#### **3.1.5 Hasil**

<span id="page-24-0"></span>Hasil dari kegiatan ini adalah data situasi yang telah diambil sebagai data situasi tambang sudah sesuai dengan data dibawah ini :

<span id="page-24-1"></span>Tabel 2 Hasil Pengukuran Situasi Tambang

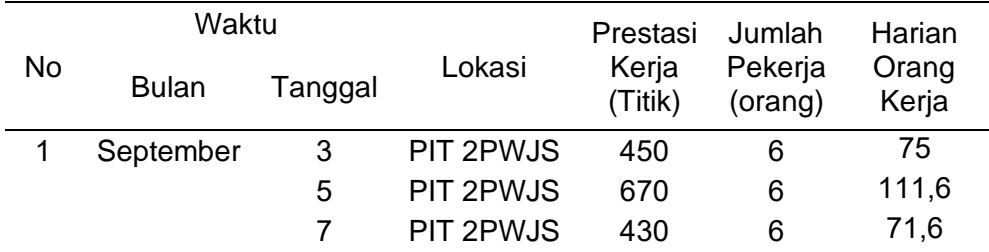

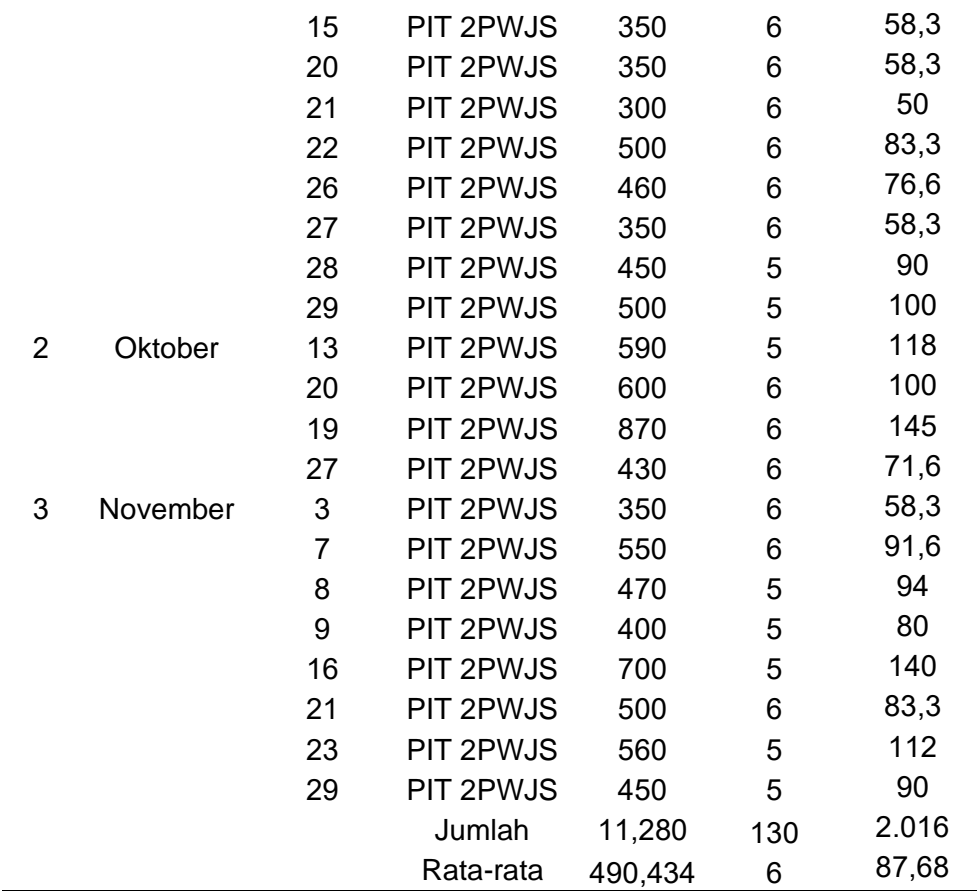

#### <span id="page-25-0"></span>**3.1.6 Pembahasan**

Setiap kegiatan pengukuran situasi ini dilakukan untuk mengetahui bentuk dari area tambang yang sudah dilakukan cut and fill. Area yang sudah diukur digunakan untuk mengetahui perhitungan volume cut and fill yang di lakukan engineering. Pengukuran situasi dilakukan di area PIT 2PWJS.

Pada bulan september 2022 hasil pencapaian pengukuran situasi tambang sebanyak 3.400 titik dengan hasil harian orang kerja memiliki hasil sebanyak 50 titik sampai 111,6 titik perorangnya. Pada bulan oktober hasil pencapaian pengukuran situasi tambang sebanyak 1.890 titik dengan hasil harian orang kerja sebanyak 71,6 titik sampai 145 titik perorangnya, pada bulan November hasil pencapaian pengukuran situasi tambang sebanyak 2.460 titik dengan hasil harian orang kerja sebanyak 58,3 titik sampai 140 titik perorangnya. Pengukuran ini dilakukan di lokasi *Pit* 2PWJS, pengukuran situasi tambang ini dilakukan sebanyak 3 sampai 7 kali pada setiap bulan selama kurang lebih 3 bulan, dikarenakan pengukuran ini dilakukan mengikuti perubahan pit, pengambilan titik detail sesuai perubahan area pit. Banyak sedikitnya hasil capaian pengukuran juga tergantung area mana saja yang mengalami perubahan dari desain sebelumnya.

Pada pengukuran situasi tambang ini jumlah pekerja sebanyak 5 sampai 6 orang, dikarenakan pekerjaan ini membutuhkan pekerja yang banyak karena area yang luas dan perubahan bentuk yang banyak, sehingga jika banyak pekerja maka pekerjaan pengukuran situasi tambang ini bisa diselesaikan tepat waktu.

Pada pengukuran ini dibituhkan kedisiplinan waktu dan disiplin K3, karena pengukuran ini harus diselesaikan dengan waktu yang sudah ditentukan, setelah pengukuran ini selesai data dikirim kepada pihak *enginering* untuk diolah guna mengetahui berapa banyak yang sudah dilakukan cut and fill. Disiplin pada K3 sangat diperlukan karena banyaknya alat berat yang berlalu lalang di area pit dan untuk memberi tahu kepada mereka bahwa kita sedang mengambil situasi detail di area pit tersebut.

Pada dasarnya pengukuran ini sudah didapatkan pada perkuliahan yaitu topografi atau pengambilan situasi detail, akan tetapi di dalam dunia pertambangan mengetahui istilahistilah baru seperti pengukuran situasi tambang, penamaan pada objek *crest*, *toe*, dan *spot*. *Crest* adalah nama istilah yang biasa digunakan dalam dunia pertambangan yang disebut juga atas gunung. Toe adalah nama istilah untuk kaki gunung pada tambang dan spot adalah jalan datar yang ada di tambang. Dengan menggunakan alat Sokkia IM Series yang mana metode pengoperasiannya berbeda dengan alat yang digunakan di kampus yaitu Nikon NPL, pada Sokkia IM Series ini sedikit rumit untuk pengoperasian dalam mode untuk menembak cepat yang tidak ada di alat Sokkia IM Series.

Kendala pertama pada saat melakukan pengukuran adalah banyaknya alat-alat berat yang berlalu lalang sehingga para pekerja harus menunggu alat tersebut berhenti terlebih dahulu.

Kendala kedua ialah pada saat turun hujan pengukuran ini tidak bisa dilakukan dikarenakan alat yang digunakan tidak dapat terkena air hujan, dan juga area yang akan diukur sangat licin dan struktur tanah yang tidak beraturan.

Solusi dari kendala tersebut adalah lebih memperhatikan medan yang ingin diukur apakah aman atau tidak untuk dilalui lalu berhati-hati dalam melakukan pengukuran dan mewajibkan untuk menggunakan APD.

#### <span id="page-27-1"></span><span id="page-27-0"></span>**3.2 Pengukuran Progress Tambang**

#### **3.2.1 Tujuan Kegiatan**

Tujuan dari kegiatan pengukuran progress tambang adalah untuk merencanakan tambang yang akan dilakukan selanjutnya. Tujuan yang akan di capai adalah menentukan batas-batas penambangan yakni dalam keadaan aktual di lapangan dan juga untuk mendapatkan data setiap titik detil.

#### <span id="page-27-2"></span>**3.2.2 Dasar Teori**

Pengukuran progres tambang yang merupakan penerapan metode *terestris* dan *tachymetri* pada prinsipnya memiliki persamaan dengan kegiatan *topografi. Topografi* adalah studi tentang bentuk permukaan bumi dan objek lain, meliputi planet, satelit alami, serta *asteroid*. Pengertian ilmiah lebih luas juga memasukkan vegetasi dan pengaruh manusia terhadap lingkungan, serta kebudayaan lokal kedalam ruang lingkup topografi (Anonim, 2021).

*Survey* bertujuan untuk menghitung atau mengetahui berapa banyak material yang telah dipindahkan atau diambil selama satu bulan dan biasanya dinyatakan dalam BCM (*Bank Cubik Meter*) padat. *Survey progress* maupun original dalam pertambangan memegang peranan sangat penting karena dengan melaksanakan *survey original* atau *survey progress* akan diketahui berapa jumlah *overburden* atau tanah penutup yang diambil selama satu bulan (Rusdi Dkk, 2020).

#### <span id="page-28-0"></span>**3.2.3 Alat dan Bahan**

- **1. Alat** 
	- a. 1 Unit *Total Station Sokkia IM Series*
	- b. 2 Unit Tripod
	- c. 1 Unit ADS
	- d. 4 Unit Prisma Pole
	- e. 4 Unit Range Pole
	- f. 2 Unit Meteran 5m
	- g. 4 Unit Radio Komunikasi
	- h. 1. Unit Spidol
- **2. Bahan** 
	- a. Pita Survey
	- b. Patok Kayu

#### <span id="page-28-1"></span>**3.2.4 Prosedur Kerja**

Dalam proses kegiatan ini dilakukan beberapa tahapan, yaitu tahapan persiapan dan pelaksanaan. Berikut adalah uraian dari tahapan tersebut :

#### **1. Persiapan**

Pengecekkan alat terlebih dahulu agar tahu bahwa alat itu layak digunakan atau tidak.

#### **2. Pelaksanaan**

- a. Briefing
- b. Menuju lokasi pengukuran situasi tambang
- c. Koordinasi dengan tim survey
- d. Melakukan pengukuran progress tambang
- e. Mendirikan alat ukur *Total Station Sokkia IM Series* dititik BM atau poin dan melakukan *centring* pada Tribrach tepat diatas paku patok dengan menggunakan sekrup A,B, dan C. Kemudian setelah *centring* alat, menghidupkan *Total Station* dengan menekan tombol Power.
- f. Membidik titik *Backsight* yang sudah diletakkan *Tripod* yang terdapat *Tribrach* dan prisma diatasnya, yang semuanya sudah di centring terhadap titik patok dibawahnya.
- g. Menekan tombol enter dan alat akan secara otomatis menyimpan arah *referensi* ukurannya.
- h. Untuk melakukan pengukuran secara mendetail, menggunakan kode string obyek pada setiap obyek yang terdapat di areal tambang atau Pit.
- i. Bidik prisma yang sudah di letakkan diatas obyek yang di ukur secara berurutan, hingga semua obyek yang ada di Pit terukur semuanya. Obyek yang dimaksud anatara lain:
	- *a) Crest*
	- b) *Roof* batu bara
	- c) *Floor* batu bara
	- *d) Toe*
	- e) *Crest Toe* (Pertemuan antara crest dan toe).
- j. Menyerahkan Data Hasil Pengukuran Progress Tambang ke Data Processor
- k. Selesai.

#### <span id="page-30-0"></span>**3.2.5 Hasil**

<span id="page-30-2"></span>Hasil dari kegiatan ini adalah mendapatkan data untuk perhitungan volume. Sesuai dengan data yang udah diambil :

|               |           |         |                  | Prestasi         | Jumlah             | Harian2        |  |  |
|---------------|-----------|---------|------------------|------------------|--------------------|----------------|--|--|
| No            | Waktu     |         | Lokasi           | Kerja<br>(Titik) | Pekerja<br>(orang) | Orang<br>Kerja |  |  |
|               | Bulan     | Tanggal |                  |                  |                    |                |  |  |
| 1             | September | 2       | <b>PIT 2PWJS</b> | 550              | 6                  | 91,6           |  |  |
|               |           | 9       | <b>PIT 2PWJS</b> | 700              | 6                  | 116,6          |  |  |
|               |           | 23      | <b>PIT 2PWJS</b> | 450              | 6                  | 75             |  |  |
|               |           | 30      | <b>PIT 2PWJS</b> | 900              | 5                  | 180            |  |  |
| $\mathcal{P}$ | Oktober   | 8       | <b>PIT 2PWJS</b> | 760              | 5                  | 152            |  |  |
|               |           | 21      | PIT 2PWJS        | 300              | 6                  | 50             |  |  |
|               |           | 22      | <b>PIT 2PWJS</b> | 800              | 6                  | 133,3          |  |  |
|               |           | 29      | <b>PIT 2PWJS</b> | 880              | 6                  | 146,6          |  |  |
| 3             | November  | 5       | <b>PIT 2PWJS</b> | 230              | 6                  | 38,3           |  |  |
|               |           | 19      | <b>PIT 2PWJS</b> | 567              | 6                  | 94,5           |  |  |
|               |           | 26      | <b>PIT 2PWJS</b> | 540              | 5                  | 108            |  |  |
|               |           |         | Jumlah           | 6.677            | 63                 | 1.185          |  |  |
|               |           |         | Rata-rata        | 607              | 6                  | 107,809        |  |  |

Tabel 3 Hasil Pengukuran Progres Tambang

#### <span id="page-30-1"></span>**3.2.6 Pembahasan**

Pengukuran Progres Tambang berisi data dari hasil pengukuran *EOM (End Of Monthly) dan Weekly*. Pengukuran progres tambang ini, dilakukan untuk mengetahui progres kerja produksi yaitu volume cut and fill yang sudah di kerjakan. Dalam pengukuran progres tambang di lokasi PIT 2PWJS menggunakan metode joint survey. Joint survey adalah kegiatan pengukuran dan pengambilan data bersama-sama antara kontraktor yaitu PT. Coalindo Adhi Perkasa (CAP) dengan pihak owner PT. Insani Baraperkasa. Kegiatan ini dilakukan biasanya pada minggu terakhir dan pada akhir bulan pada setiap bulannya.

Pada bulan September 2022 hasil pencapaian pengukuran progress tambang sebanyak 2.600 titik dengan satu orang bisa mendapatkan hasil 75 titik sampai 180 per-orangnya. Pada bulan Oktober 2022 hasil pencapaian pengukuran progress tambang sebanyak 2.440 titik dengan satu orang bisa mendapatkan 50 titik sampai 152 titik perorangnya. Pada bulan November 2022 hasil pencapaian pengukuran sebanyak 1.337 titik dengan satu orangnya bisa medapatkan hasil 38,3 titik sampai 108 titik perorangnya. Pengukuran ini dilakukan di lokasi *Pit* 2PWJS. Dengan jumlah titik dari 3 bulan sebanyak 8.642 dan rata rata titik sebanyak 665 dan memiliki jumlah harian orang kerja sebanyak 1.543 dan memiliki rata-rata sebanyak 110,214.

Pengukuran progress tambang ini dilakukan sebanyak 3 sampai 4 kali pada setiap bulannya selama kurang lebih 3 bulan, dikarenakan pengukuran ini dilakukan sesuai perubahan pit, pengambilan titik detail sesuai perubahan area pit. Dengan menggunakan alat Sokkia IM Series yang mana metode pengoperasiannya berbeda dengan alat yang digunakan di kampus, pada Sokkia IM Series ini sedikit rumit untuk pengoperasian dalam mode untuk menembak cepat yang tidak ada di alat Sokkia IM Series. Banyak atau sedikitnya hasil pencapaian pengukuran ini juga tergantung area mana saja yang mengalami perubahan dari desain sebelumnya.

Pada pengukuran progress tambang ini jumlah pekerja sebanyak 5 sampai 7 orang dengan jumlah pekerja selama 4 bulan sebanyak 76 orang dan memiliki rata-rata 6 orang, dikarenakan pekerjaan ini membutuhkan pekrja yang banyak karena area yang luas dan perubahan bentuk yang banyak, sehingga jika banyak pekerja maka pekerjaan pengukuran progress tambang ini bisa diselesaikan dan tepat waktu.

21

Pengukuran ini biasanya dilakukan setiap minggu terakhir dan akhir bulan pada setiap bulannya. Pada awal bulan dan pertengahan bulan biasanya tim survei mengukur yang mengalami perubahan pada akhir bulan sebagai penentuan atau final berapa volume area pit yang sudah dilakukan *cut* and *fill*.Tidak menentunya pekerja pada dpengukuran ini dikarenakan adanya cuti dan off.

Pada pengukuran ini dibutuhkan kedisiplinan waktu dan disiplin pada K3, karena pengukuran ini harus diselesaikan dengan waktu yang sudah ditentukan, setelah pengukuran ini selesai data akan diberikan kepada pihak *engineering* untuk diolah datanya guna mengetahui berapa banyak volume dan yang sudah dilakukan *cut and fill*. Disiplin pada K3 sangat diperlukan karena banyaknya alat berat yang berlalu lalang di area pit dan untuk memberi tahu kepada mereka bahwa kita sedang mengambil situasi detail di area pit tersebut.

Kendala pertama pada saat melakukan pengukuran ini adalah banyaknya alat-alat berat yang berlalu lalang sehingga para pekerja harus menunggu alat tersebut berhenti dahulu.

Kendala kedua ialah pada saat turun hujan pengukuran ini tidak bisa dilakukan dikarenakan alat yang digunakan tidak dapat terkena air hujan, dan juga area yang akan diukur sangat licin dan struktur tanah yang tidak beraturan.

Solusi dari kendala tersebut adalah lebih memperhatikan medan yang ingin diukur apakah aman atau tidak untuk dilalui lalu berhati-hati dalam melakukan pengukuran dan mewajibkan untuk menggunakan APD dan memastikan alat survey yang digunakan layak digunakan saat pengukuran di mulai.

#### <span id="page-33-1"></span><span id="page-33-0"></span>**3.3 Pengolahan Data**

#### **3.3.1 Tujuan Kegiatan**

Tujuan dari kegiatan data adalah untuk memproses data berdasarkan data yang terkumpul agar dapat digunakan untuk mencapai tujuan tertentu.

#### <span id="page-33-2"></span>**3.3.2 Dasar Teori**

#### **1.** *Surpac*

Surpac adalah salah satu software tambang analist yang paling populer, terbaik khususnya didunia industri pertambangan yang secara mumpuni menangani cakupan kerja di bidang eksplorasi maupun mining engineer dan tersebar hampir 90 negara menggunakannya. Perangkat lunak ini memberikan efisiensi dna akurasi melalui kemudahan penggunaan 3D, grafis yang bagus dan alur kerja otomatis serta dapat disesuaikan dengan proses kerja khususnya untuk perusahaan yang bergerak di industri pertambangan. Surpac merupakan sebuah persyaratan basic dari para ahli geologi, surveyor, dan insinyur pertambangan. Di bidang/sektor sumber daya lainnya, Surpac cukup fleksibel untuk setiap komoditas, banyak metode yang dapat diterapkan, kemudian kemampuan multibahasa yang memungkinkan perusahaan global memanfaatkannya sebagai solusi umum dalam operasi mereka. (Anonim;, 2017)

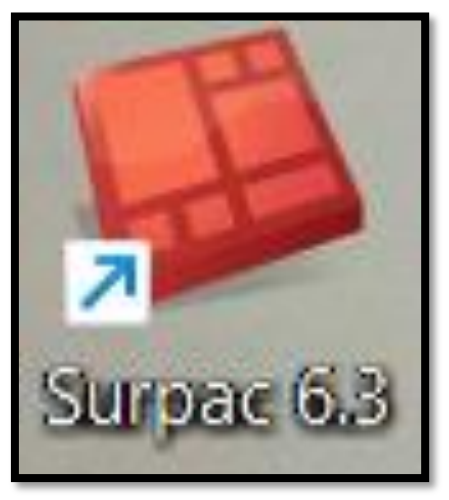

Gambar 5 Logo Software Surpac

#### <span id="page-34-0"></span>**2.Topcon Link**

Topcon Link adalah salah satu perangkat lunak bawaan produk Total Station Sokkia yang digunakan untuk proses mengonversikan data. Perangkat lunak ini melakukan downloading data koordinat XYZ dari alat hasil pengukuran di lapangan. Hasil proses downloading berisi data koordinat XYZ beraturan dengan format .sdr. dari format tersebut dapat dilakukan koversi ke format .txt yang mana format tersebut dapat diinput ke microsoft excel. (Lasantha;, 2014)

<span id="page-34-1"></span>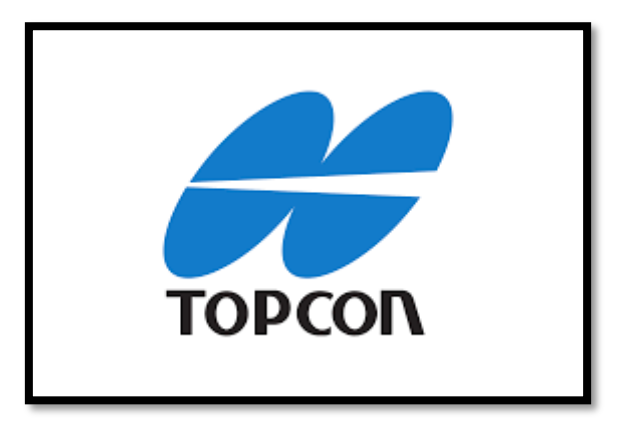

Gambar 6 Logo Software Topcon Link

Pengolahan data air sump pada tambang di olah menggunakan *software surpac*. Digunakan untuk menghitung volume tempat penampungan air pada tambang atau di sebut juga air sump dan hasil dari volume ini di berikan kepada *engineering*.Pada pengolahan data ini di dapatkan gambaran tentang cara pengolahan data untuk menghitung volume air *sump* pada tambang, ini belum didapatkan pada perkuliahan sehingga pada kegiatan ini ilmu baru yang didapatkan seperti pengolahan menggunakan *software surpac* untuk perhitungan volume. (Junisa, 2014)

#### <span id="page-35-0"></span>**3.3.3 Alat dan Bahan**

- **1. Alat** 
	- a. Laptop
	- b. *Software Surpac 6.3.2*
	- c. *Software Topcon Link version 7.5*
- **2. Bahan** 
	- a. Data

#### <span id="page-35-1"></span>**3.3.4 Prosedur Kerja**

Dalam proses kegiatan ini dilakukan beberapa tahapan, yaitu tahapan persiapan dan pelaksanaan. Berikut adalah uraian dari tahapan tersebut :

#### **1. Persiapan**

Sebelum melakukan kegiatan Pengolahan Data harus mempunyai data koordinat yang sesuai dengan data yang ada di lapangan.

#### **2. Pelaksanaan**

- a) Mendownload data
- b) Memasukkan *flashdisk* di *total station*
- c) Nyalakan alat
- d) Kllik *job* yang diinginkan
- e) Klik menu *exchange*
- f) Klik menu *to file*
- g) Klik folder penyimpanan
- h) Klik *accept*
- i) Input data ke *software topcon link*

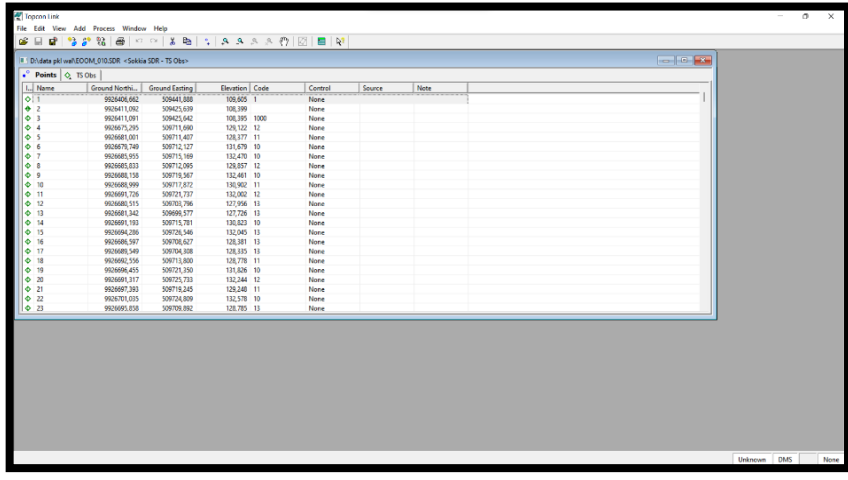

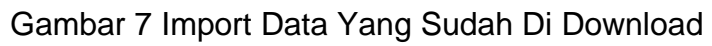

<span id="page-36-0"></span>

| File Home Insert Page Layout Formulas Data Review View Help WPS-PDF Q Tellme what you want to do<br>Form Text/CSV Becent Sources<br>$\frac{1}{6}$<br>Data - From lable/Range<br>H29 - i X v 系<br>$A \quad   \quad B \quad   \quad C \quad   \quad D \quad   \quad E \quad   \quad F \quad   \quad G \quad   \quad H \quad   \quad 1 \quad   \quad J \quad   \quad K \quad   \quad L \quad   \quad M \quad   \quad N \quad   \quad D \quad   \quad P \quad   \quad Q \quad   \quad R \quad   \quad S \quad   \quad T \quad   \quad U \quad   \quad V \quad   \quad T \quad   \quad T \quad   \quad T \quad   \quad T \quad   \quad T \quad   \quad T \quad   \quad T \quad   \quad T \quad   \quad T \quad   \quad T \quad   \quad T \quad   \quad T \quad   \quad T \quad   \quad T \quad   \quad T \quad$<br>$\sim$<br>$\circ$<br>10 9926679.749 509712.127 131.679<br>10 9926685.955 509715.169 132.470<br>$\circ$ $\circ$ $\circ$ $\circ$<br>10 9926679.749 509712.127 131.679<br>$\begin{array}{ccccccccccccccccc} \bullet & & & & \bullet & & & \bullet & & & \bullet & & \bullet \end{array}$<br>10 992685.955 509715.169 132.470<br>10 9926688.158 509719.567 132.461<br>$\circ$ $\circ$ $\circ$ $\circ$<br>10 9926691.193 509715.781 130.823<br>$\circ$ $\circ$ $\circ$ $\circ$<br>10 9926696.455 509721.350 131.826<br>$\circ$ $\circ$ $\circ$ $\circ$<br>10 9926701.035 509724.809 132.578<br>10 9926691,135 509730,442 135,982<br>$\circ$ $\circ$ $\circ$ $\circ$ $\circ$<br>10 9926706.655 509722.077 131.979<br>$\circ$ $\circ$ $\circ$ $\circ$<br>10 9926695.948 509733.644 135.865<br>10 9926712.716 509724.166 132.482<br>$\alpha$ $\alpha$ $\alpha$ $\alpha$<br>10 9926717.637 509720.684 131.788<br>$\circ$ $\circ$ $\circ$ $\circ$ $\circ$<br>10 9926701.977 509689.777 129.773<br>$0 \qquad \qquad 0 \qquad \qquad 0 \qquad \qquad 0$ | $B = 5 + c = 0.4$ |  |  |  |  |  | EDOM_010 - Excel |  |  |  |  | natisaw <b>80 ED</b> - O |               |  |
|----------------------------------------------------------------------------------------------------|-------------------|--|--|--|--|--|------------------|--|--|--|--|--------------------------|---------------|--|
|                                                                                                    |                   |  |  |  |  |  |                  |  |  |  |  |                          |               |  |
|                                                                                                    |                   |  |  |  |  |  |                  |  |  |  |  |                          |               |  |
|                                                                                                    |                   |  |  |  |  |  |                  |  |  |  |  |                          |               |  |
|                                                                                                    |                   |  |  |  |  |  |                  |  |  |  |  |                          | $W^{-1}$      |  |
|                                                                                                    |                   |  |  |  |  |  |                  |  |  |  |  |                          |               |  |
|                                                                                                    |                   |  |  |  |  |  |                  |  |  |  |  |                          |               |  |
|                                                                                                    |                   |  |  |  |  |  |                  |  |  |  |  |                          |               |  |
|                                                                                                    |                   |  |  |  |  |  |                  |  |  |  |  |                          |               |  |
|                                                                                                    |                   |  |  |  |  |  |                  |  |  |  |  |                          |               |  |
|                                                                                                    |                   |  |  |  |  |  |                  |  |  |  |  |                          |               |  |
|                                                                                                    |                   |  |  |  |  |  |                  |  |  |  |  |                          |               |  |
|                                                                                                    |                   |  |  |  |  |  |                  |  |  |  |  |                          |               |  |
|                                                                                                    |                   |  |  |  |  |  |                  |  |  |  |  |                          |               |  |
|                                                                                                    |                   |  |  |  |  |  |                  |  |  |  |  |                          |               |  |
|                                                                                                    |                   |  |  |  |  |  |                  |  |  |  |  |                          |               |  |
|                                                                                                    |                   |  |  |  |  |  |                  |  |  |  |  |                          |               |  |
|                                                                                                    |                   |  |  |  |  |  |                  |  |  |  |  |                          |               |  |
|                                                                                                    |                   |  |  |  |  |  |                  |  |  |  |  |                          |               |  |
|                                                                                                    |                   |  |  |  |  |  |                  |  |  |  |  |                          |               |  |
|                                                                                                    |                   |  |  |  |  |  |                  |  |  |  |  |                          |               |  |
|                                                                                                    |                   |  |  |  |  |  |                  |  |  |  |  |                          |               |  |
|                                                                                                    |                   |  |  |  |  |  |                  |  |  |  |  |                          |               |  |
|                                                                                                    |                   |  |  |  |  |  |                  |  |  |  |  |                          |               |  |
|                                                                                                    |                   |  |  |  |  |  |                  |  |  |  |  |                          |               |  |
|                                                                                                    |                   |  |  |  |  |  |                  |  |  |  |  |                          |               |  |
|                                                                                                    |                   |  |  |  |  |  |                  |  |  |  |  |                          |               |  |
|                                                                                                    |                   |  |  |  |  |  |                  |  |  |  |  |                          |               |  |
|                                                                                                    |                   |  |  |  |  |  |                  |  |  |  |  |                          |               |  |
|                                                                                                    |                   |  |  |  |  |  |                  |  |  |  |  |                          |               |  |
|                                                                                                    |                   |  |  |  |  |  |                  |  |  |  |  |                          |               |  |
|                                                                                                    |                   |  |  |  |  |  |                  |  |  |  |  |                          |               |  |
|                                                                                                    |                   |  |  |  |  |  |                  |  |  |  |  |                          |               |  |
|                                                                                                    |                   |  |  |  |  |  |                  |  |  |  |  |                          |               |  |
| $\leftarrow$ <b>EOOM_010</b> $\leftarrow$<br> 1                                                                                                    |                   |  |  |  |  |  |                  |  |  |  |  |                          | $\rightarrow$ |  |
| $ 1 $ $-1$<br>Ready ( Catcresibility: Unaveilable                                                                                                    |                   |  |  |  |  |  |                  |  |  |  |  |                          | $- + 1008$    |  |

<span id="page-36-1"></span>Gambar 8 Data Yang Sudah Diimpor Di Save Menjadi TXT

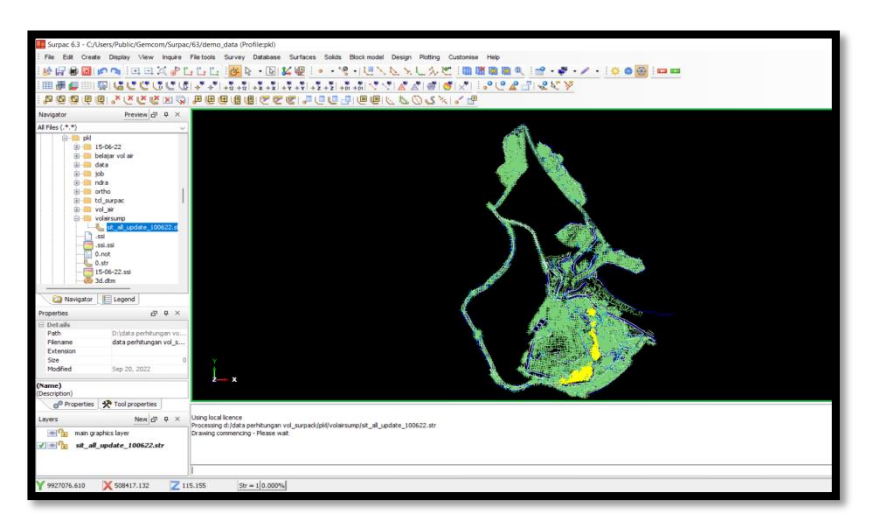

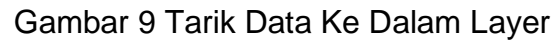

<span id="page-37-0"></span>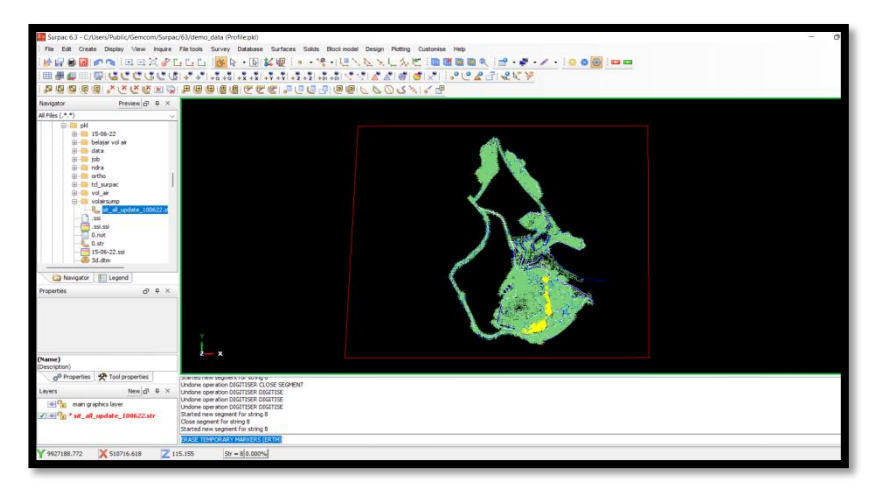

## Gambar 10 Buat Boundry Pit

<span id="page-37-1"></span>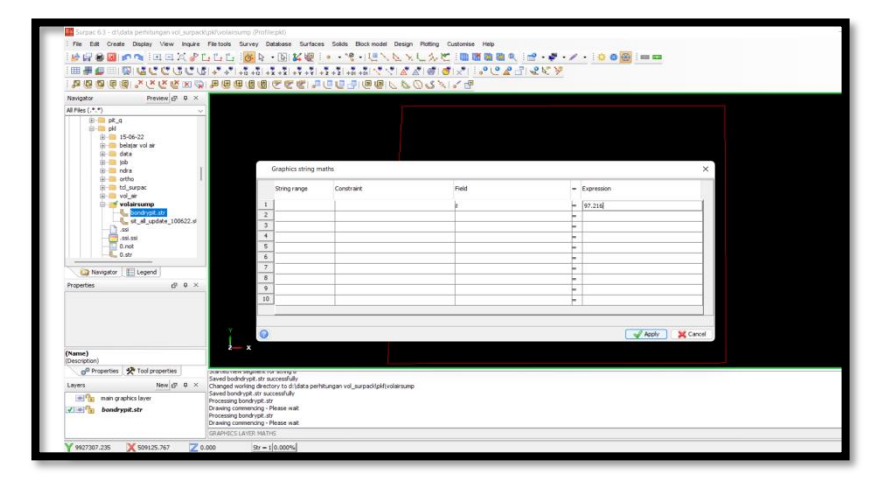

<span id="page-37-2"></span>Gambar 11 Masukkan Elevasi Air Sump

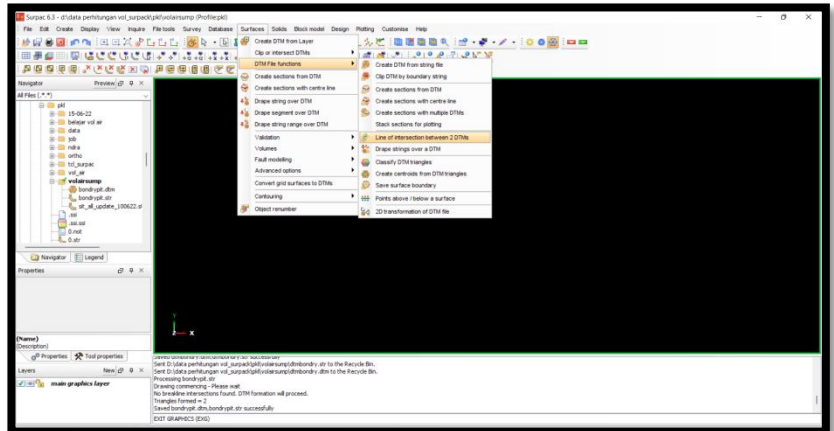

<span id="page-38-0"></span>Gambar 12 Pilih Tools Surface Kemudian Pilih DTM File Function Kemudian Pilih line Of Intersection Between 2 DTMs

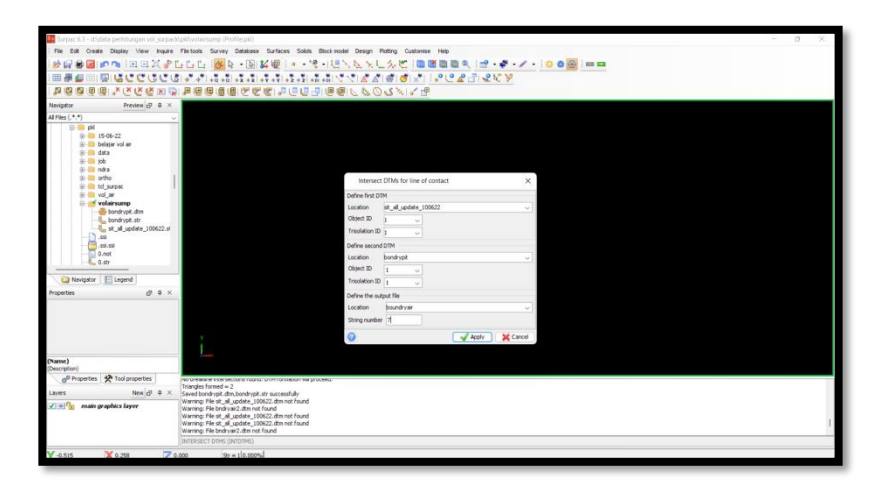

<span id="page-38-1"></span>Gambar 13 Masukkan Data Situasi, Boundry Pit dan Save Dengan Nama Boundry Air

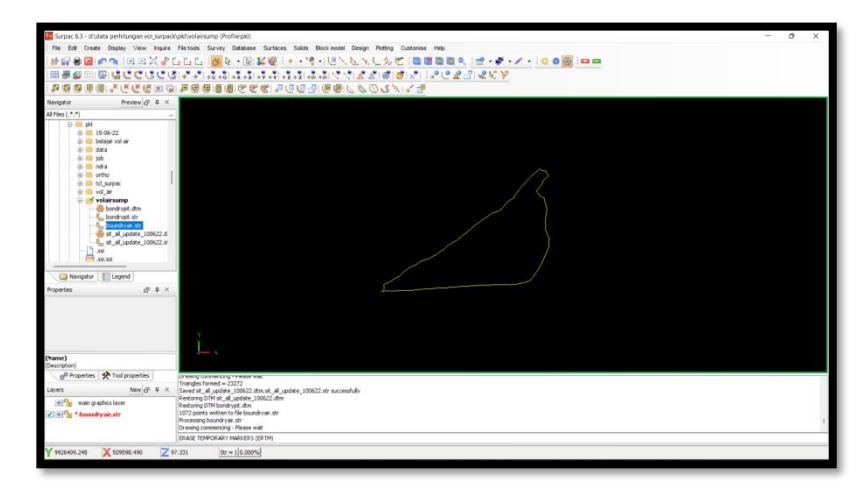

<span id="page-38-2"></span>Gambar 14 Boundry Air

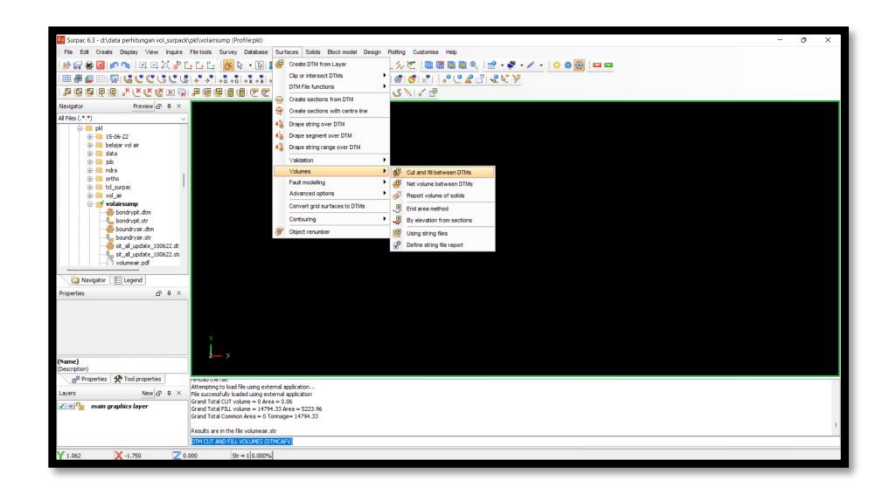

Gambar 15 Pilih Tools Surface Dan Pilih Volume Kemudian Pilih Cut and Fill Beetwen DTMs

<span id="page-39-0"></span>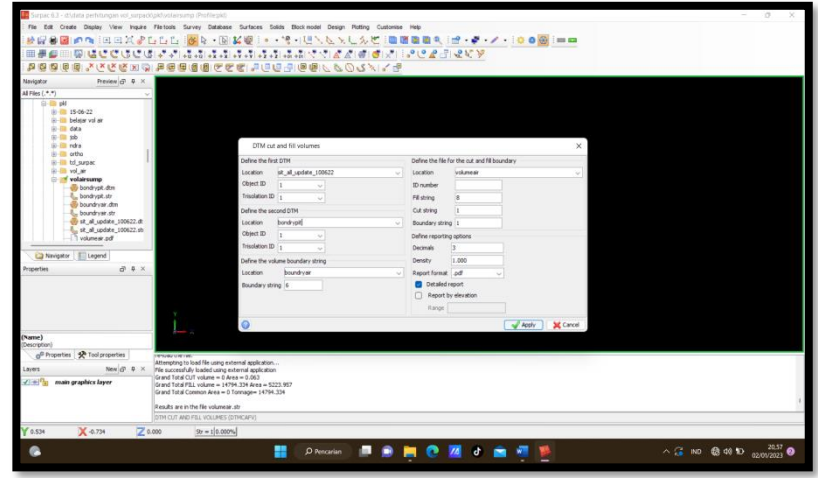

Gambar 16 Masukkan Data Yang Telah Di DTM

<span id="page-39-2"></span><span id="page-39-1"></span>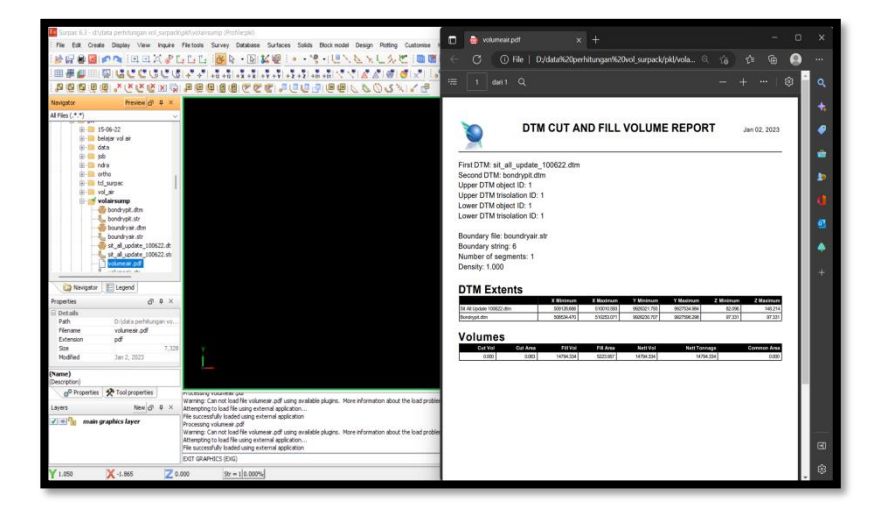

Gambar 17 Hasil Data

#### <span id="page-40-0"></span>**3.3.5 Hasil**

Hasil dari kegiatan ini adalah ter-update-nya situasi pit yang sudah diukur melalui unit Total Station. Berikut hasil dari pengolahan data dapat dilihat pada tabel dibawah ini :

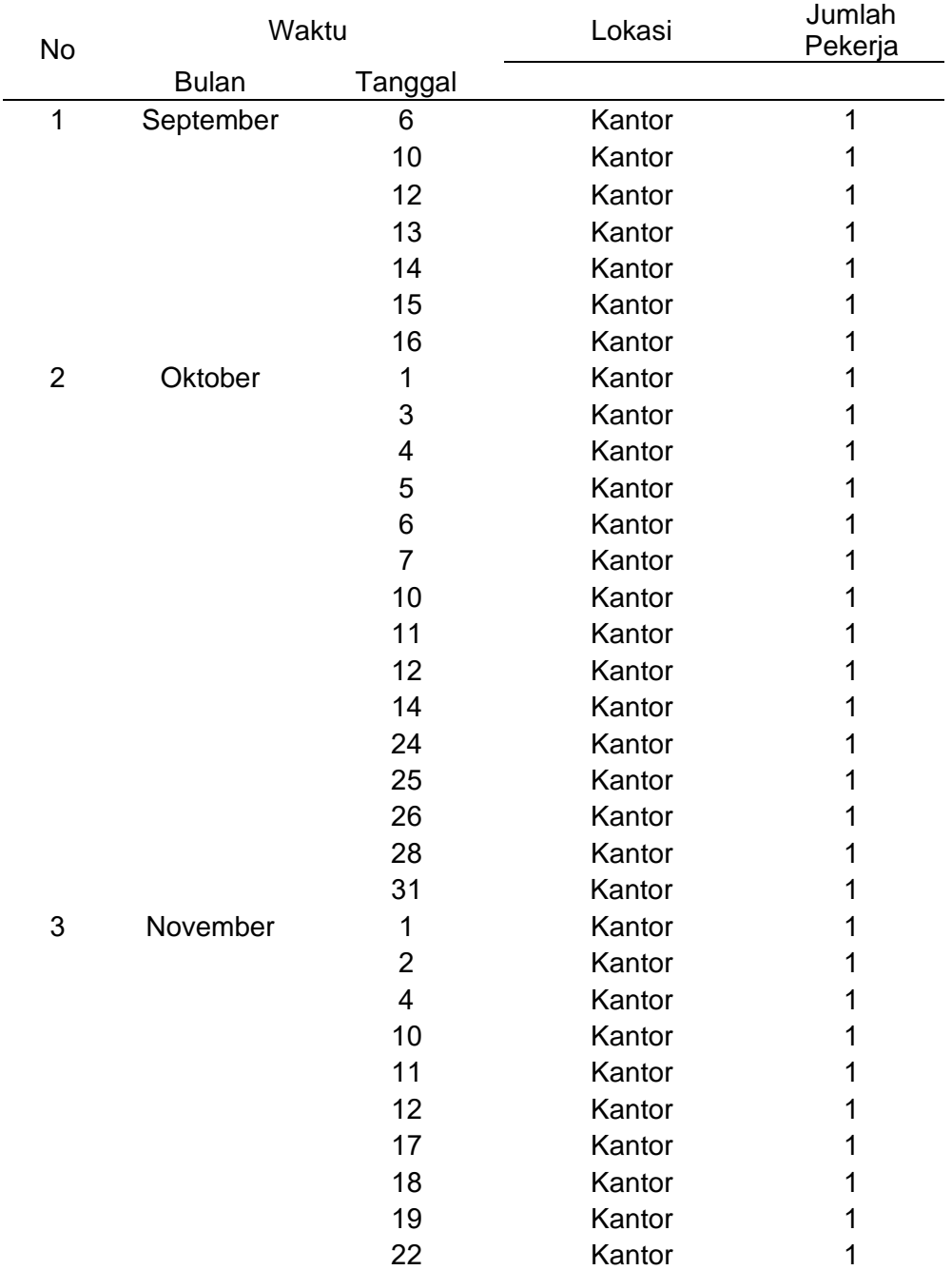

#### <span id="page-40-1"></span>Tabel 4 Hasil Pengolahan Data

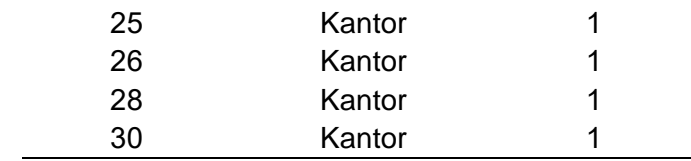

#### <span id="page-41-0"></span>**3.3.6 Pembahasan**

Pada pembahasan ini penulis melakukan pengolahan volume air sump yang sebelumnya mendapatkan data dari hasil pengukuran yang sudah dilakukan sebelumnya di lokasi penampungan segala jenis air yang masuk kedalam pit tambang terbuka. Pengolahan data volume juga harus beracuan dari data sebelumnya yang sudah ada, untuk membandingkan nilai yang sudah dihitung sebelumnya dengan perhitungan volume menggunakan data yang baru. Pengolahan data di olah menggunakan *software surpac* yang digunakan mengetahui elevasi air sump yang ada di pit. Pengolahan data air sump menggunakan *software Topcon Link*  dan *Surpac* , *Topcon Link* digunakan untuk mendowload data dari alat *Total Station Sokkia IM Series* yang di gunakan pada PT. Coalindo Adhi Perkasa setelah data di download, data di masukkan ke dalam *software surpac* dan diolah menjadi data DTM yang akan menjadi acuan untuk penambangan atau desain pit selanjutnya adapun untuk menghitung volume material yang ada di PIT.

Pada dasarnya pengolahan data sudah didapatkan di perkuliahaan akan tetapi *Software Surpac* tidak masuk kedalam pengolahan data yang ada di kampus. Sehigga menjadi kendala saat terjun langsung kelapangan pekerjaan dikarenakan untuk *software* baru yang dipakai harus belajar dari awal yang menjadi penghambatnya.

#### **BAB IV. PENUTUP**

#### <span id="page-42-1"></span><span id="page-42-0"></span>**4.1 Kesimpulan**

Kesimpulan yang dapat disampaikan dalam pelaksanaan Magang Industri selama 3 bulan adalah sebagai berikut :

- 1. Mendapatkan penerapan ilmu survei di dalam industri pertambangan dan mendapat pengalaman kerja di PT.Coalindo Adhi Perkasa seperti melakukan :
	- 1. Pengukuran situasi tambang
	- 2. Pengukuran progress tambang
	- 3. Pengolahan data
- 2. Ilmu yang didapat di lapangan kerja mencakup pekerjaan tambang yang diperoleh di bangku perkulliahaan menggunakan metode yang sama hanya tetapi peruntukkan kata atau istilah dalam tambang yang berbeda. Dan untuk kemampuan *softskill* dalam bekerja sangat berguna untuk kelancaran pekerjaan seperti, kemampuan bekerjasama yang sangat dibutuhkan pada setiap pengukuran agar pengukuran tersebut dapat selesai tepat waktu, kemampuan bertanggung jawab agar dalam setiap pengukuran pada setiap tim dapat mempertanggung jawabkan setiap pekerjaannya dan kemampuan berkomunikasi yang mana agar tidak terjadinya *miss communication* dalam setiap pekerjaan agar tidak terjadi kesalahan pengukuran.

#### <span id="page-42-2"></span>**4.2 Saran**

Ada beberapa saran dalam kegiatan Magang PT. Coalindo Adhi Perkasa Job Site Insani Baraperkasa adalah :

- 1. Keselamatan dan Kesehatan Kerja (K3) untuk pekerja harus selalu diperhatikan karena pekerjaan apapun memiliki resiko.
- 2. Pada proses pembelajaran sebaiknya mahasiswa atau mahasiswi yang akan diterjunkan ke perusahaan untuk dibekali terlebih dahulu mengenai pekerjaan yang akan dilakukan dalam perusahaan, sehingga mahsiswa merasa siap baik secara mental maupun fisik.

#### **DAFTAR PUSTAKA**

- <span id="page-43-0"></span>Afriyulaniza, A. (2019). Pengaruh Pengalaman Prakatik Magang Industri Terhadap Kesiapan Kerja Mahasiswa Perbankan Syariah Fakultas Ekonomi Dan Bisnis Islam IAIN Bengkulu. *Tugas Akhir*.
- Anonim. (2021a, Oktober 20). *Profil*. Retrieved from Profil Politeknik Pertanian **Negeri** Negeri Samarinda: https://politanisamarinda.ac.id/page/profil
- Anonim. (2021b, Oktober 20). *Profil*. Retrieved from Profil Politeknik Pertanian Negeri Samarinda: https://geomatika.politanisamarinda.ac.id/sejarah/
- Anonim. (2022, 05 31). *Topografi*. Retrieved from https://id.wikipedia.org/wiki/Topografi
- Anonim;. (2017). *Gemcom Surpac*. Retrieved from Gemcom Surpac Web Site: https://hmtg.itny.ac.id/gemcom-surpac/
- Geospasial, B. I. (2021, Februari 18). Retrieved from Apa itu Survei Terestris: http://akreditasi.big.go.id/sdm/subbidang
- Ilham, M. R. (2020). Perbandingan Volume Overburden Menggunakan Metode Cut And Fill Pada Pit Raja PT. Rajawali Internusa jobsite Muara Lawai PT. Budi. *Jurnal Bina Tambang*.
- Junisa, D. (2014). Evaluasi Sistem Penisiran Tambang Blok Ait Getuk Garuk. *Tugas Akhir*, 5.
- Lasantha;. (2014). *Import Atau Download Data Total Station*. Diambil kembali dari Import Atau Download Data Total Station: http://yoghaken.blogspot.com/2014/04/import-atau-download-datatotal-station.html
- Maharani Putri, M. A. (2020). Pembuatan Peta Kemajuan Situasi Tambang Pit. *Universitas Gadjah Mada*, 13.
- R. S., Nurhakim, & Riswan. (2018). Evaluasi Kemajuan Tambang Bulanan Berdasarkan Metode Survey Pada PT XYZ. *Jurnal GEOSAPTA*, 19.
- Ramdani, F. (2017). *Pengantar Ilmu Geomatika.* Malang: UB Press.

# **LAMPIRAN**

### **LAMPIRAN**

<span id="page-45-1"></span><span id="page-45-0"></span>Lampiran 1 Dokumentasi Kegiatan

1. Pengukuran Progres Tambang

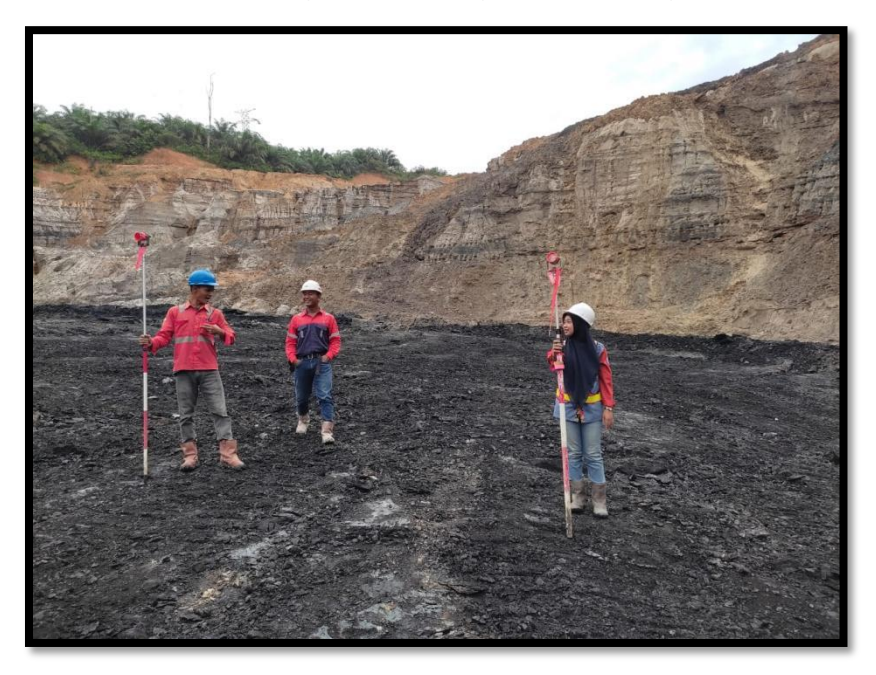

2. Pengukuran Situasi Tambang

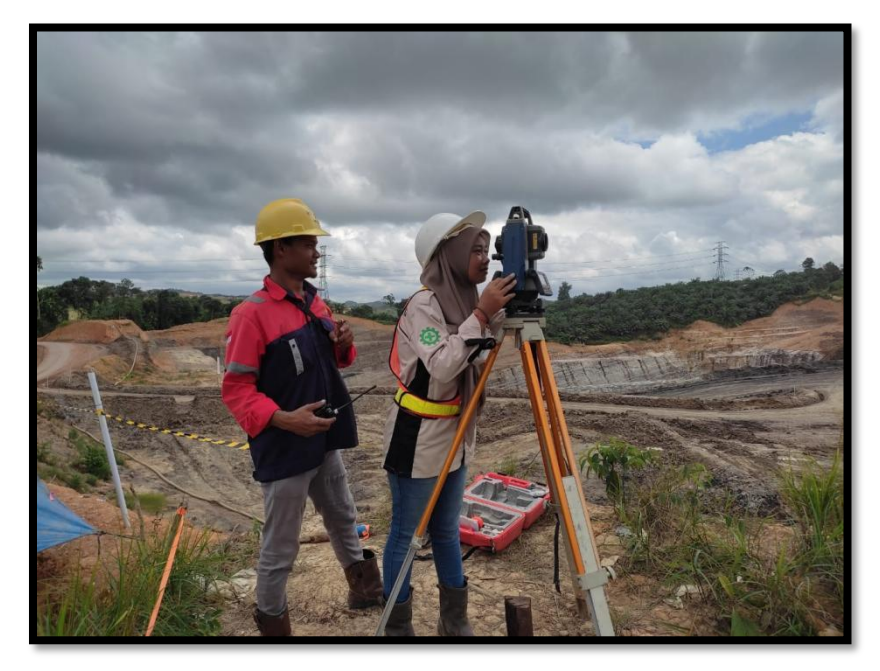

3. Foto Bersama Dengan Karyawan

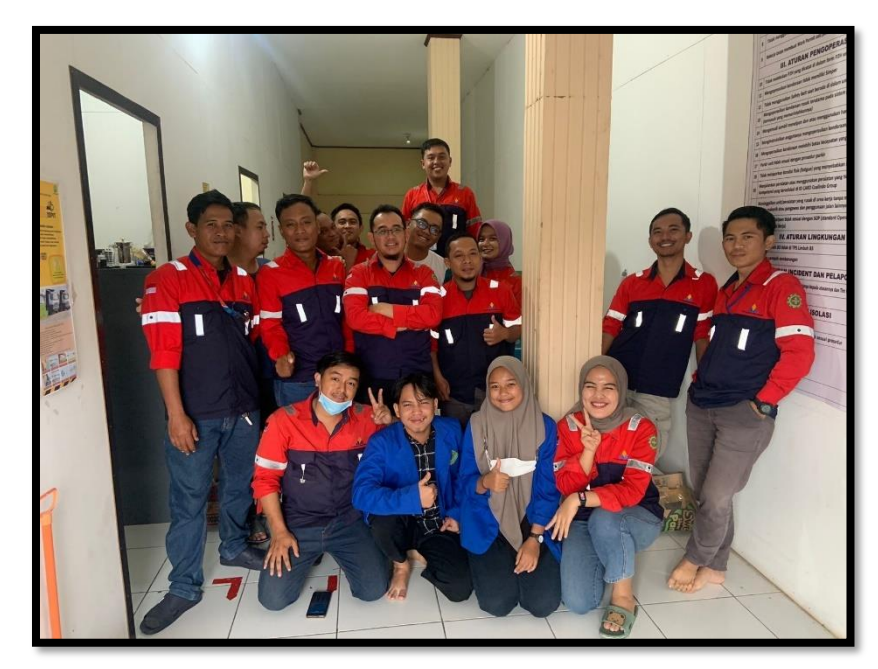

<span id="page-47-0"></span>Lampiran 2 Daftar Hadir Magang Industri

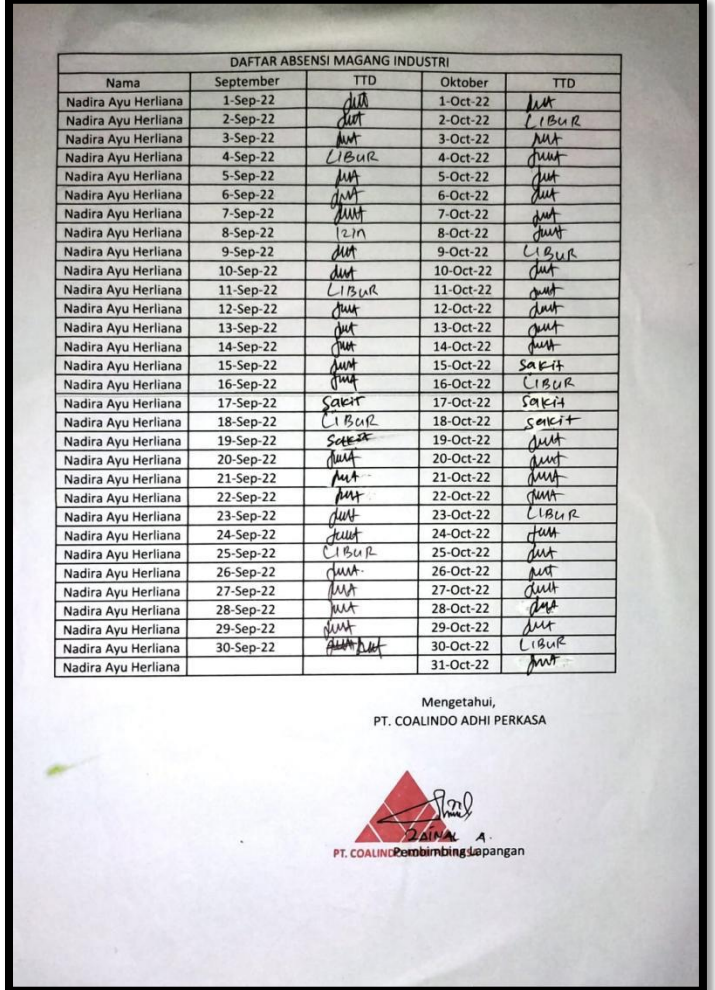

1. Gambar Daftar Hadir Bulan September – Oktober

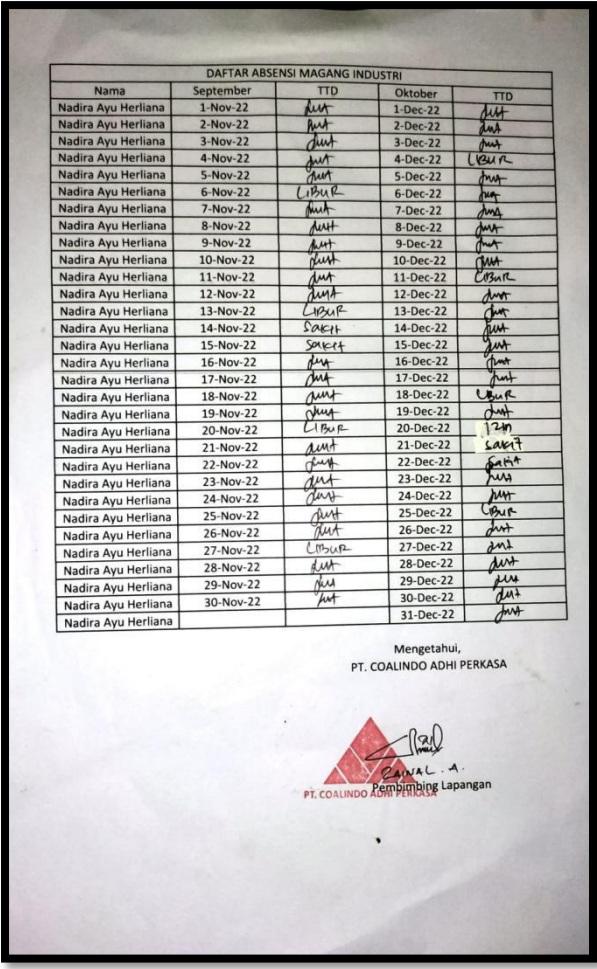

2. Gambar Daftar Hadir November-Desember

# <span id="page-49-0"></span>Lampiran 3 Data Air Sump

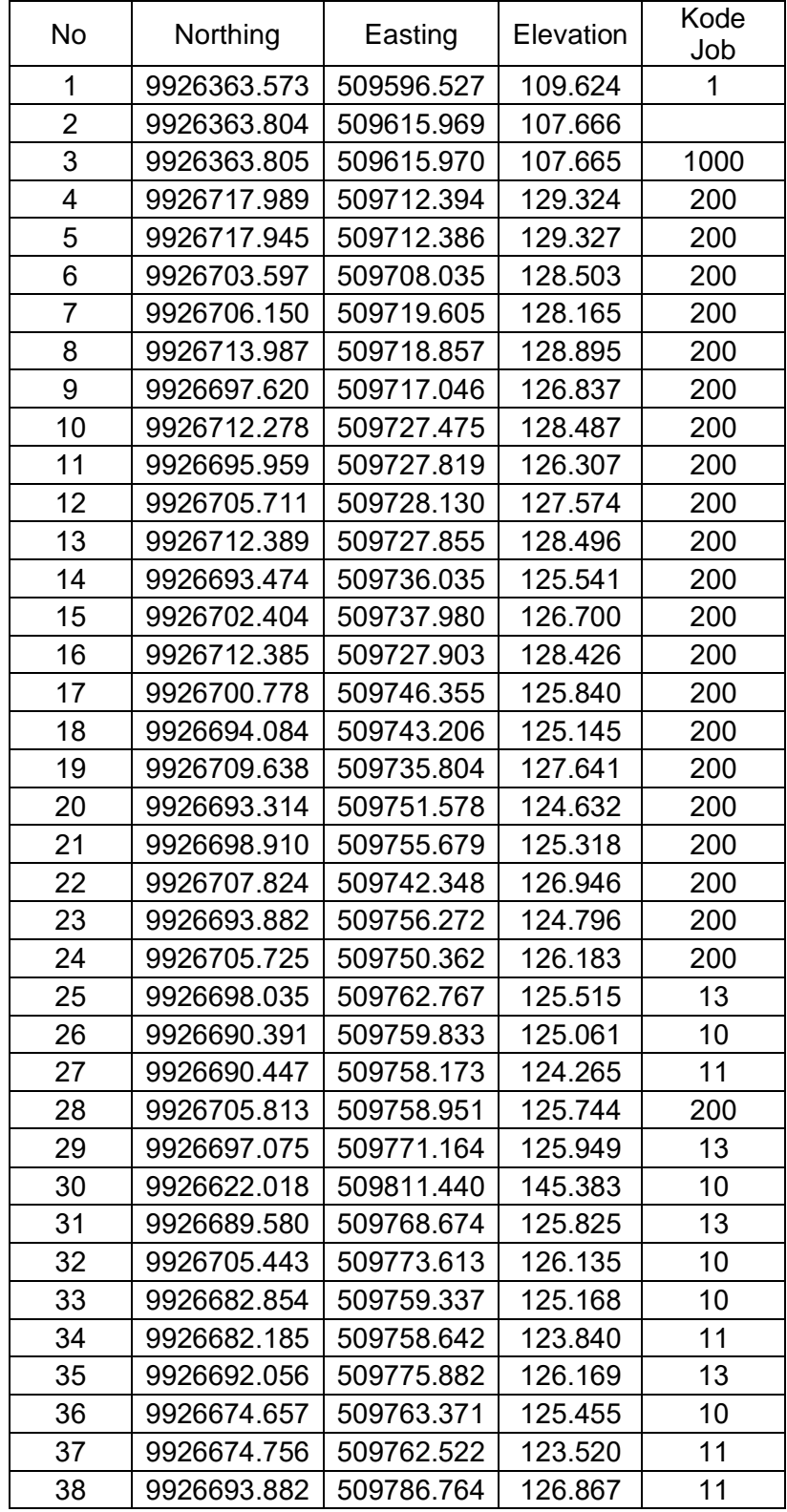

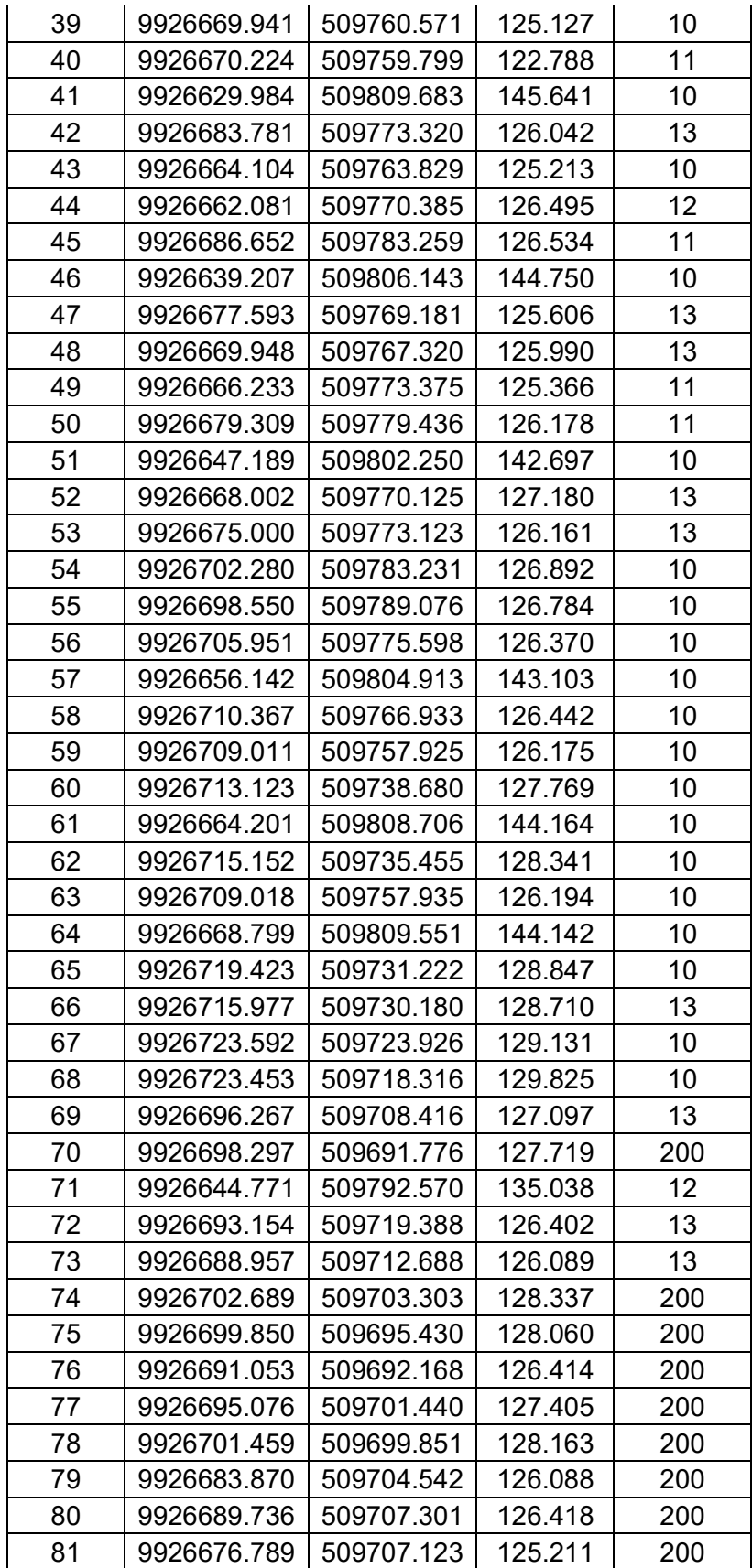

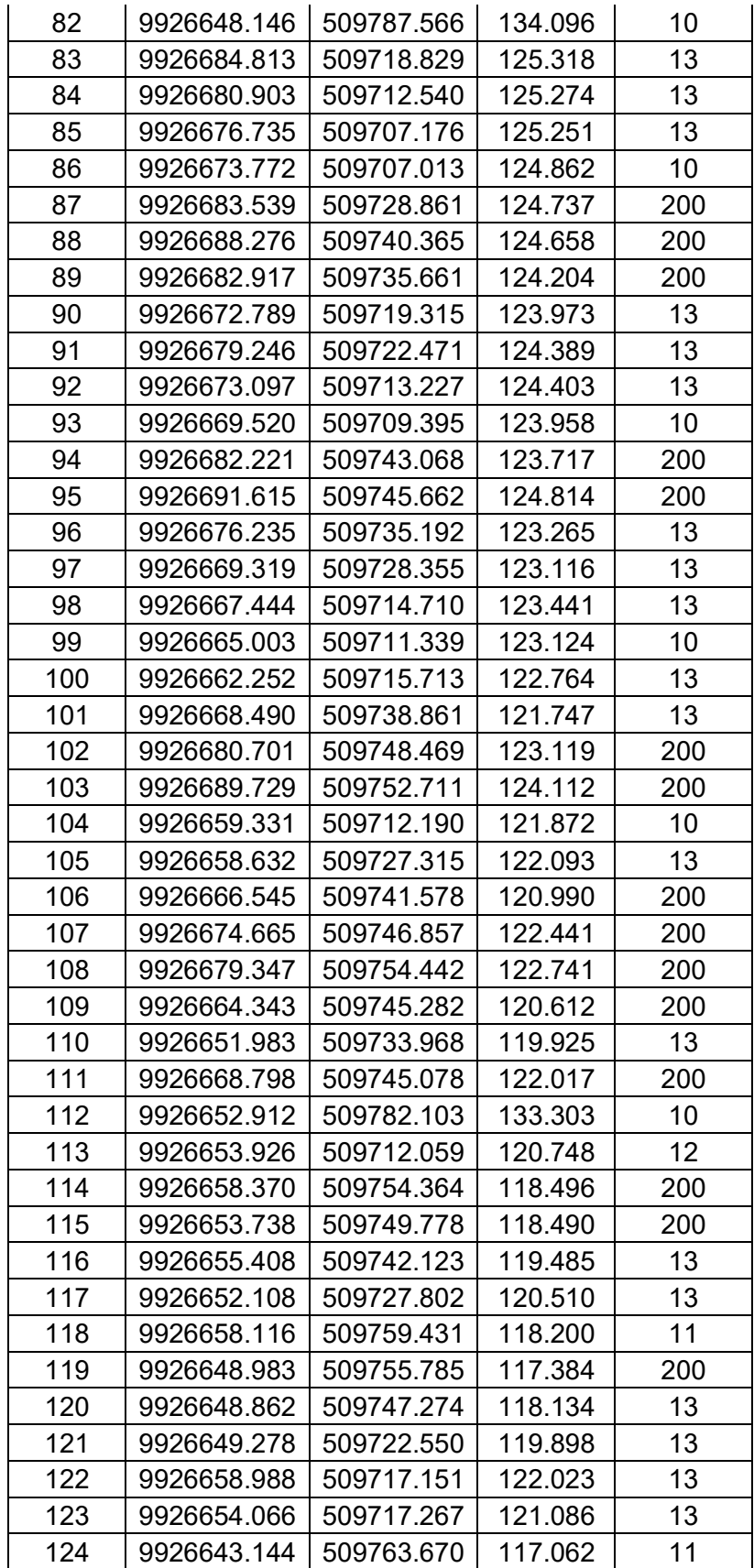

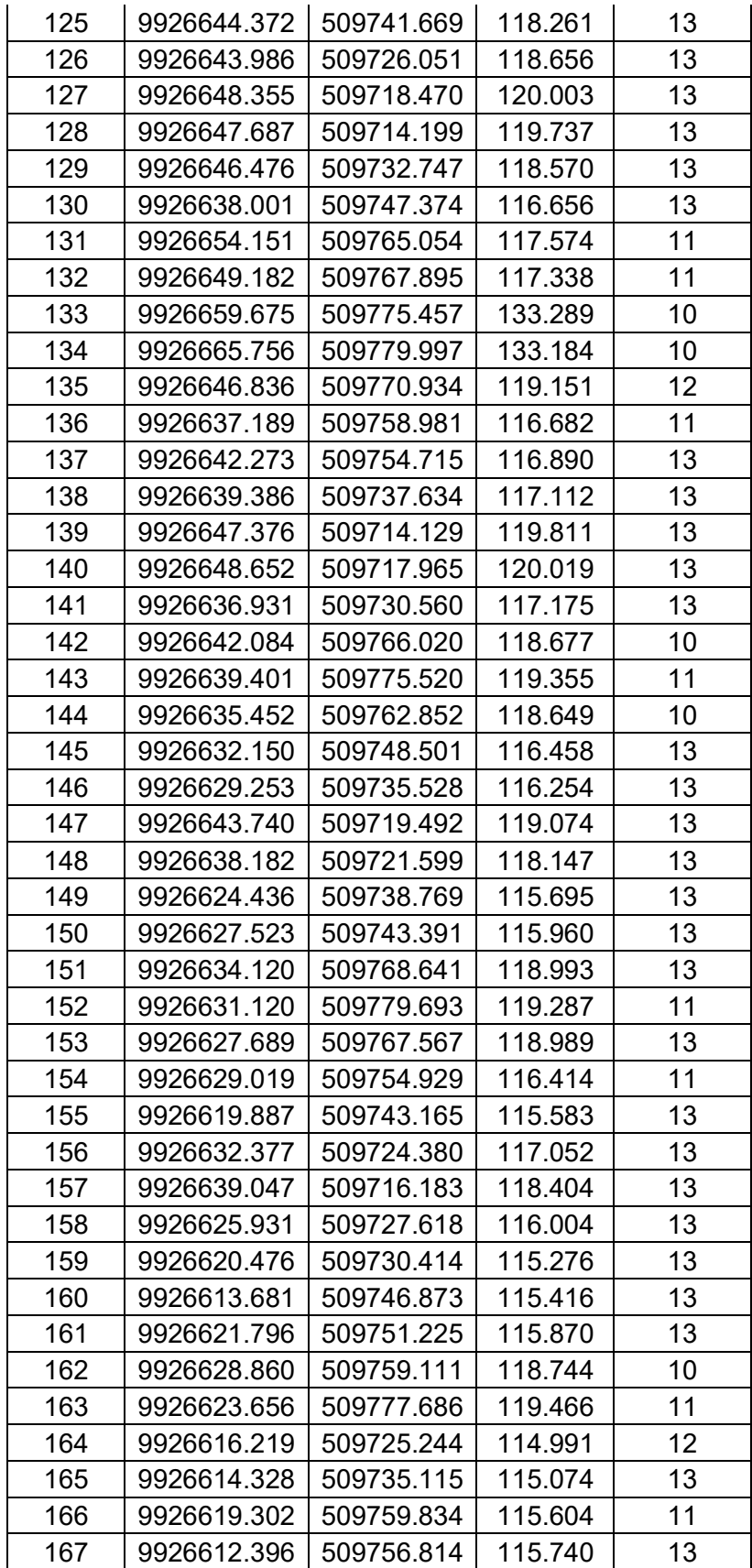

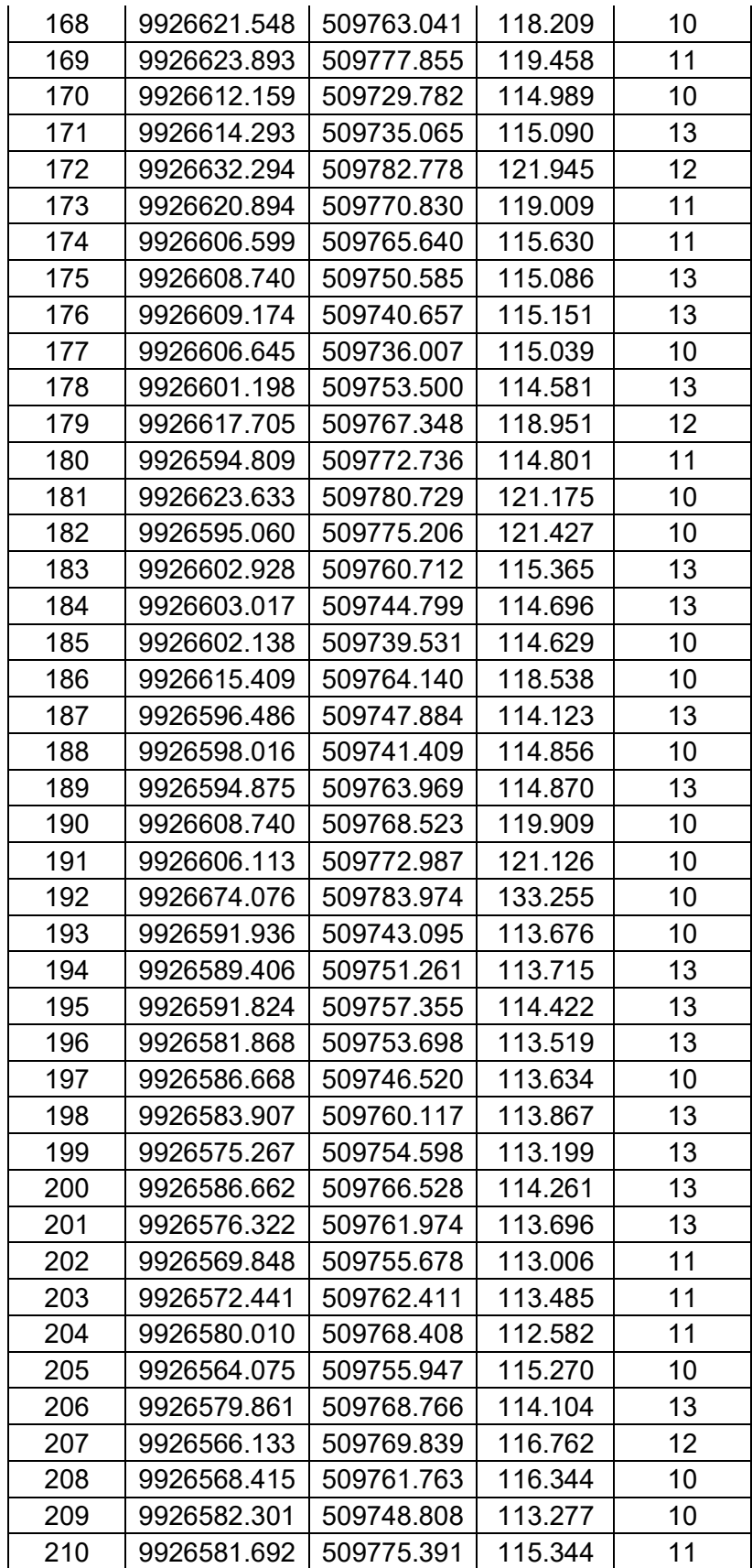

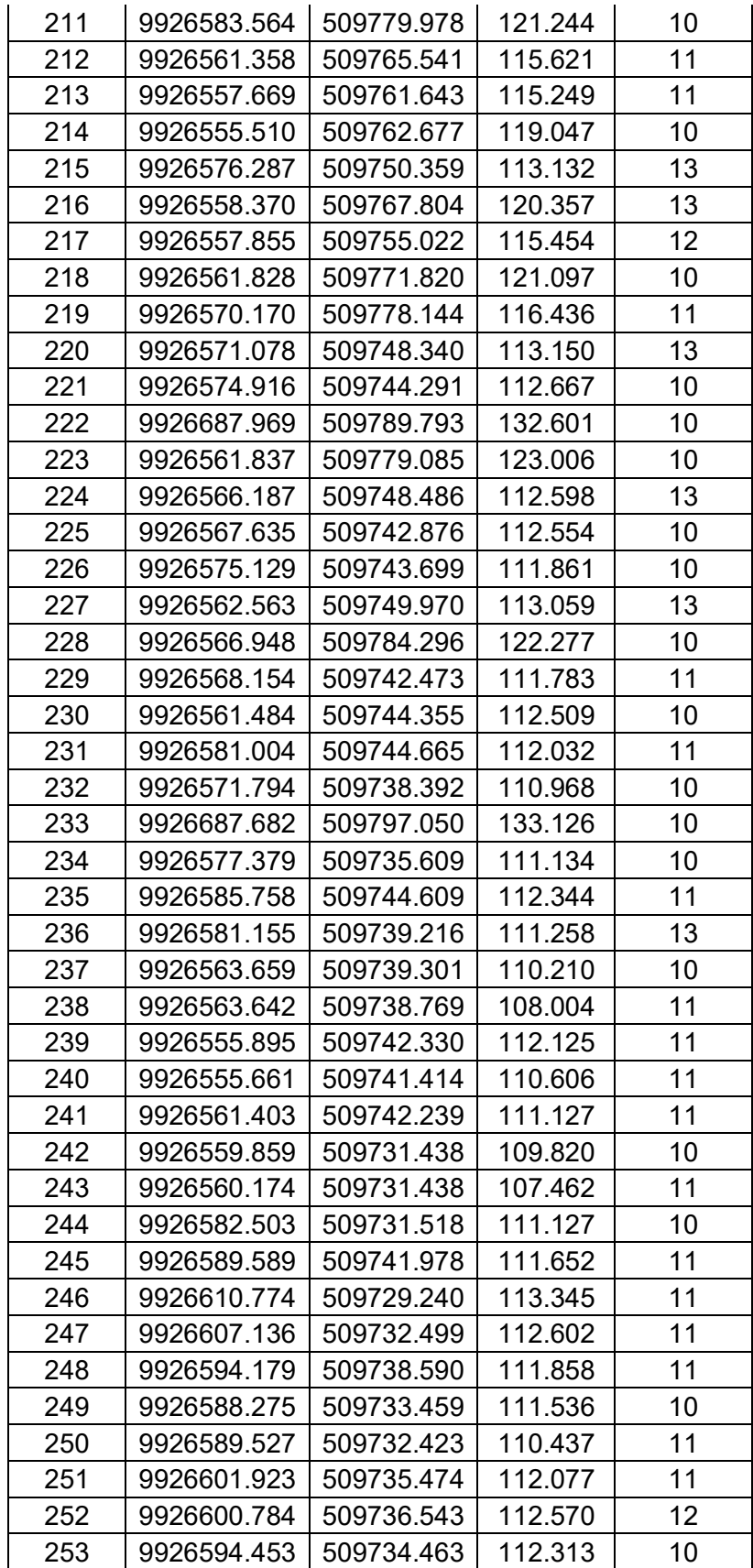

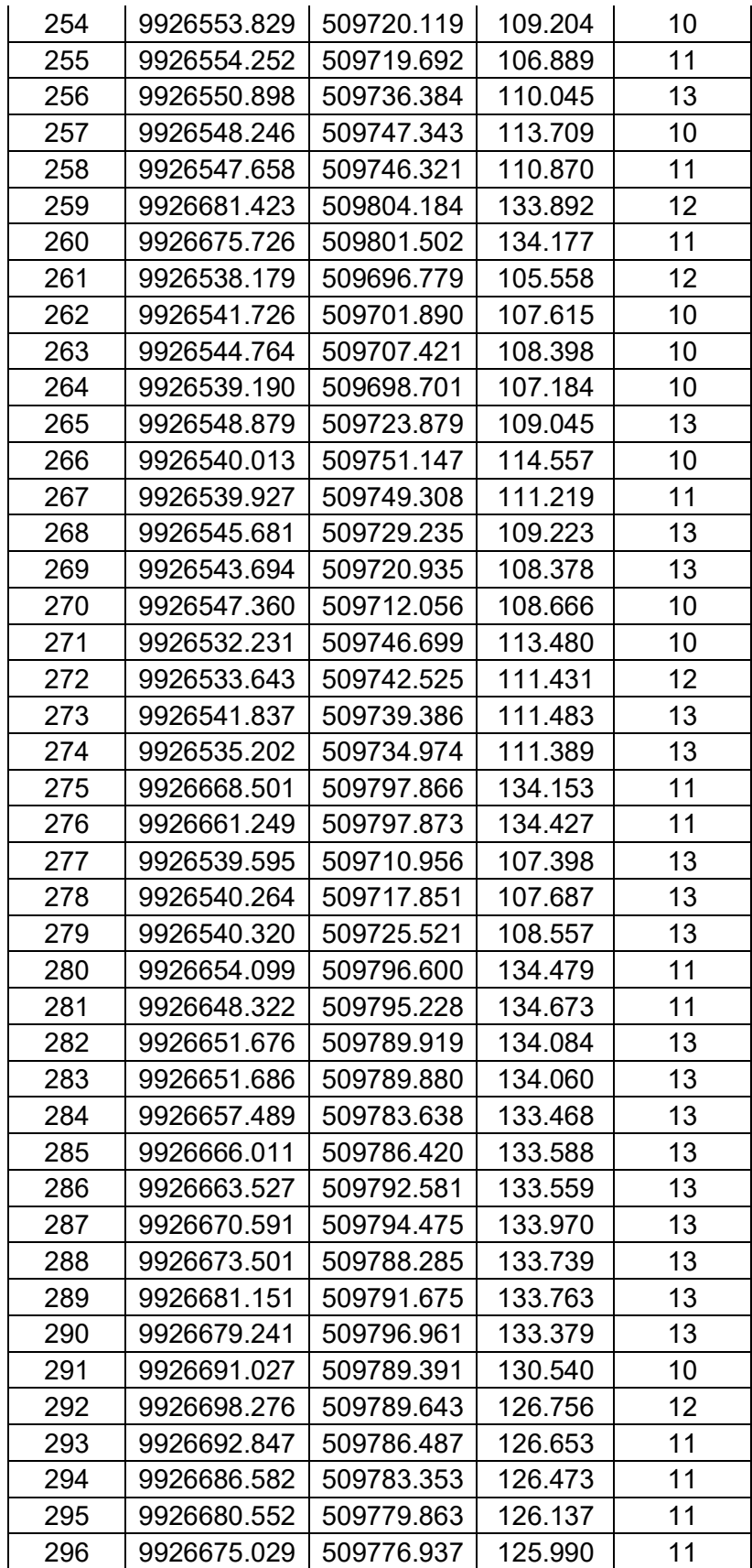

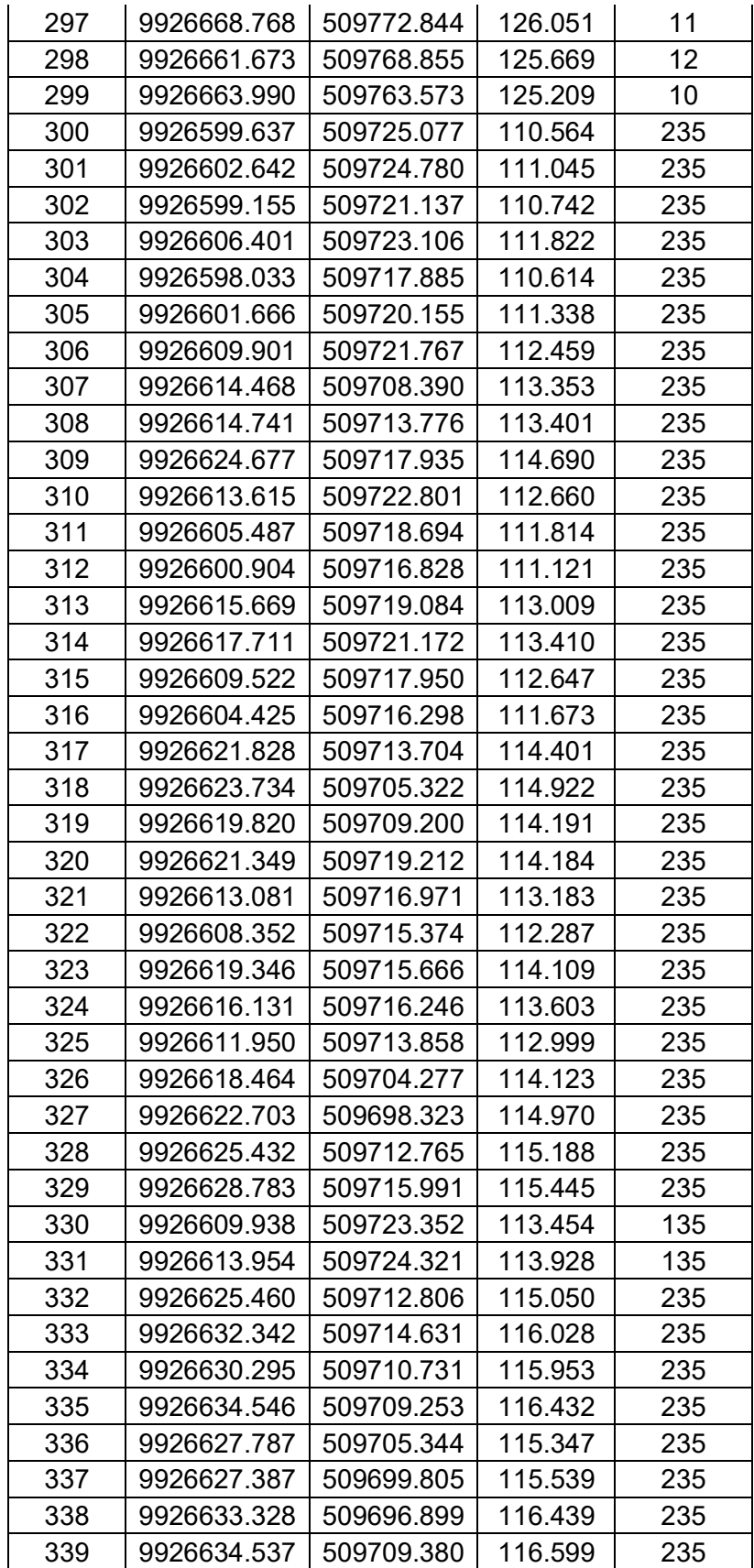

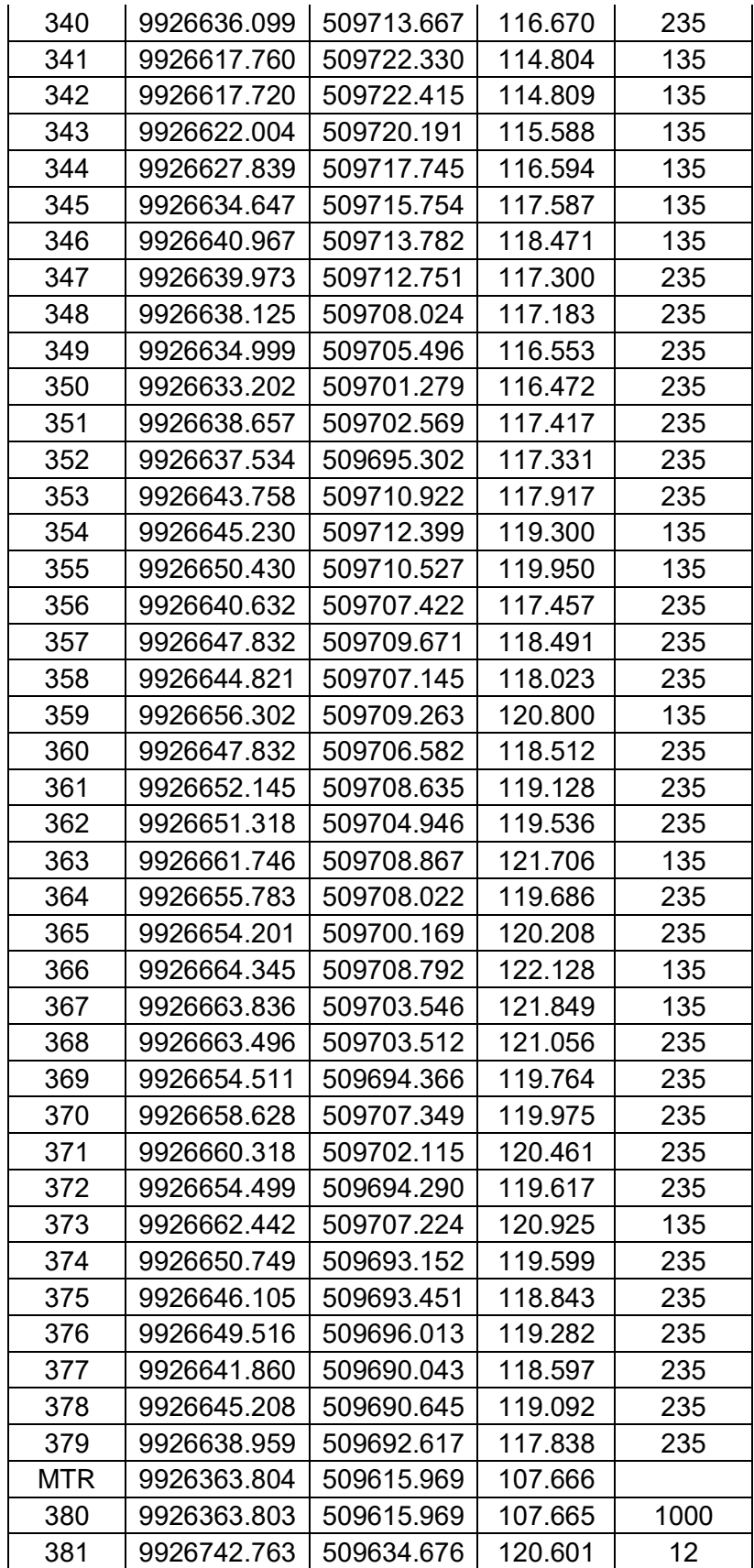

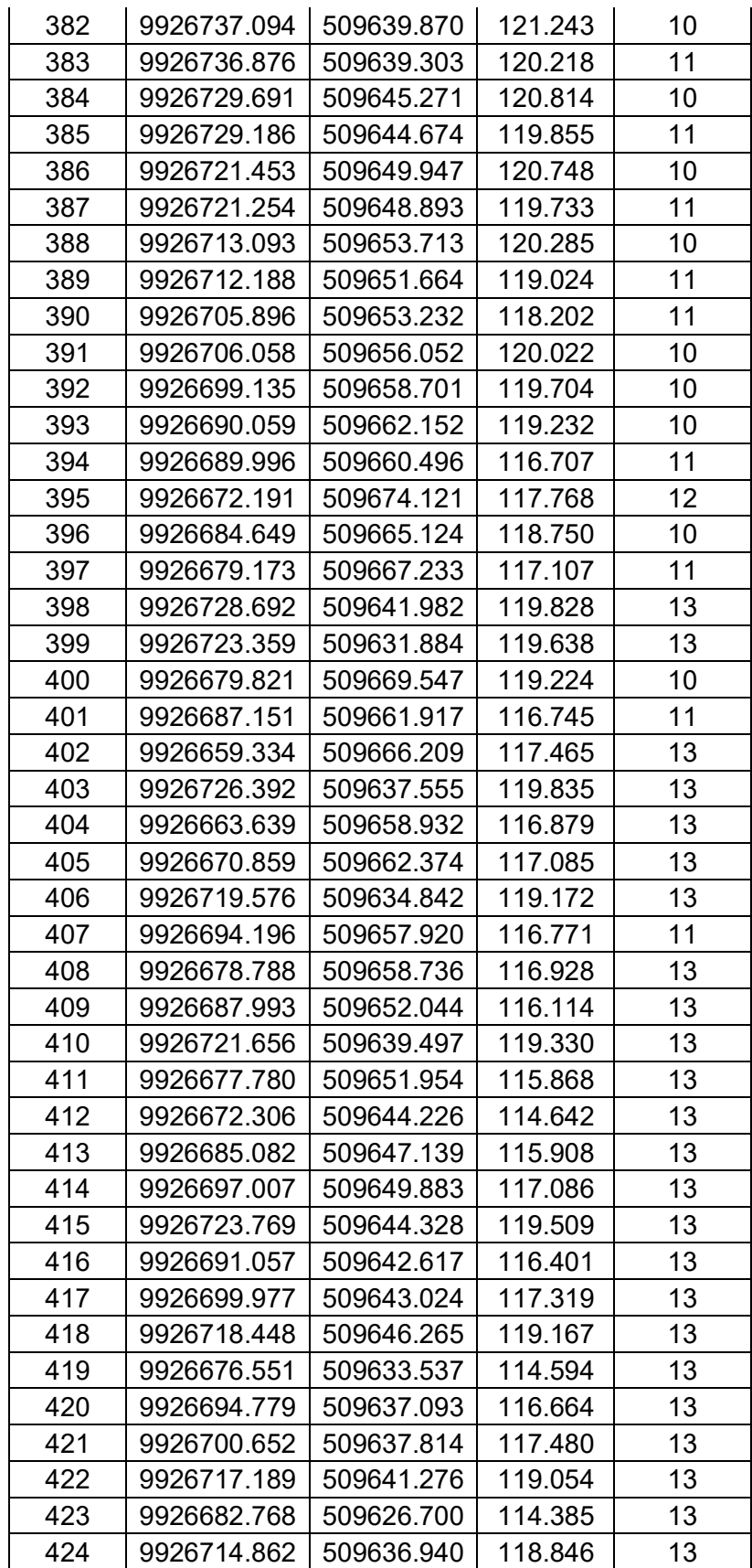

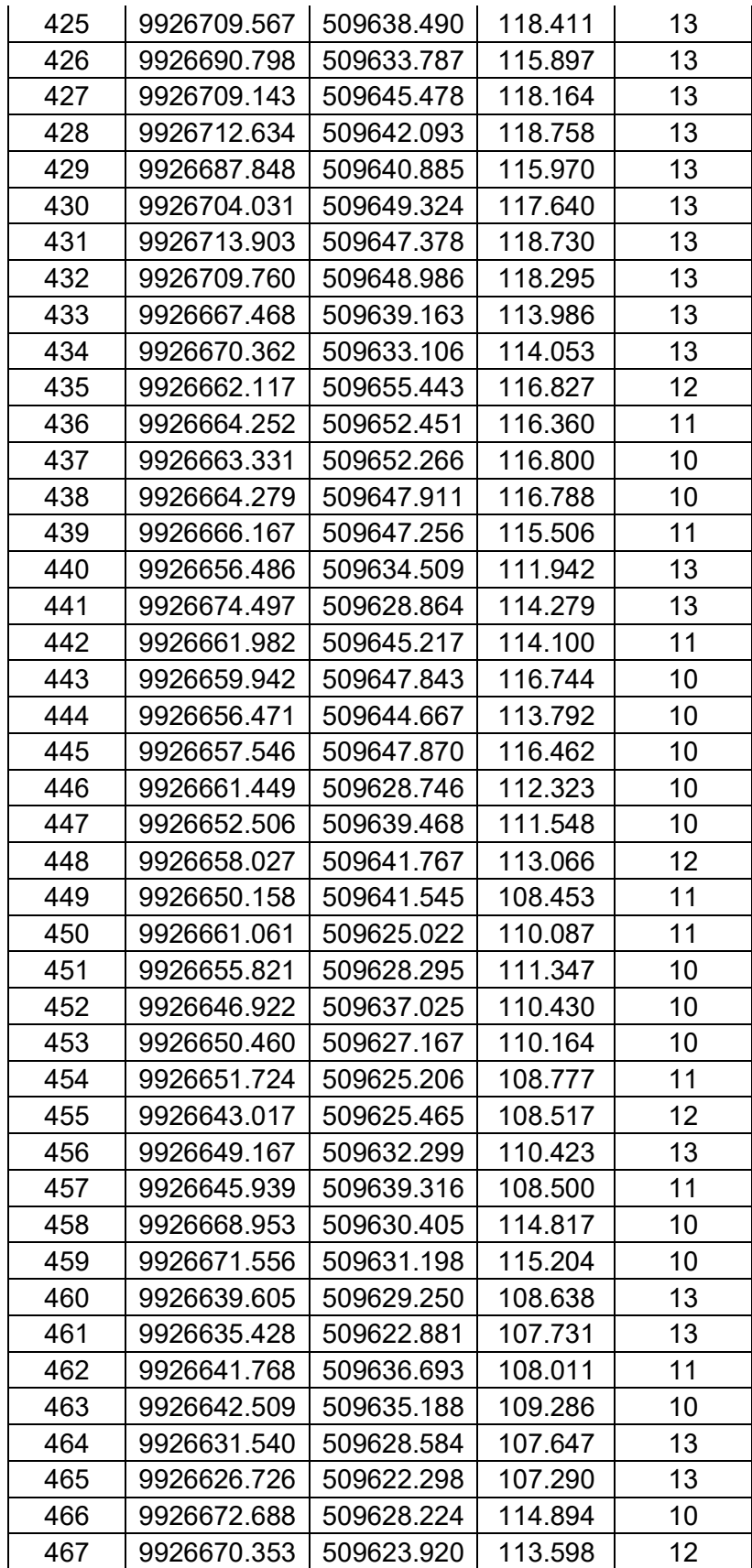

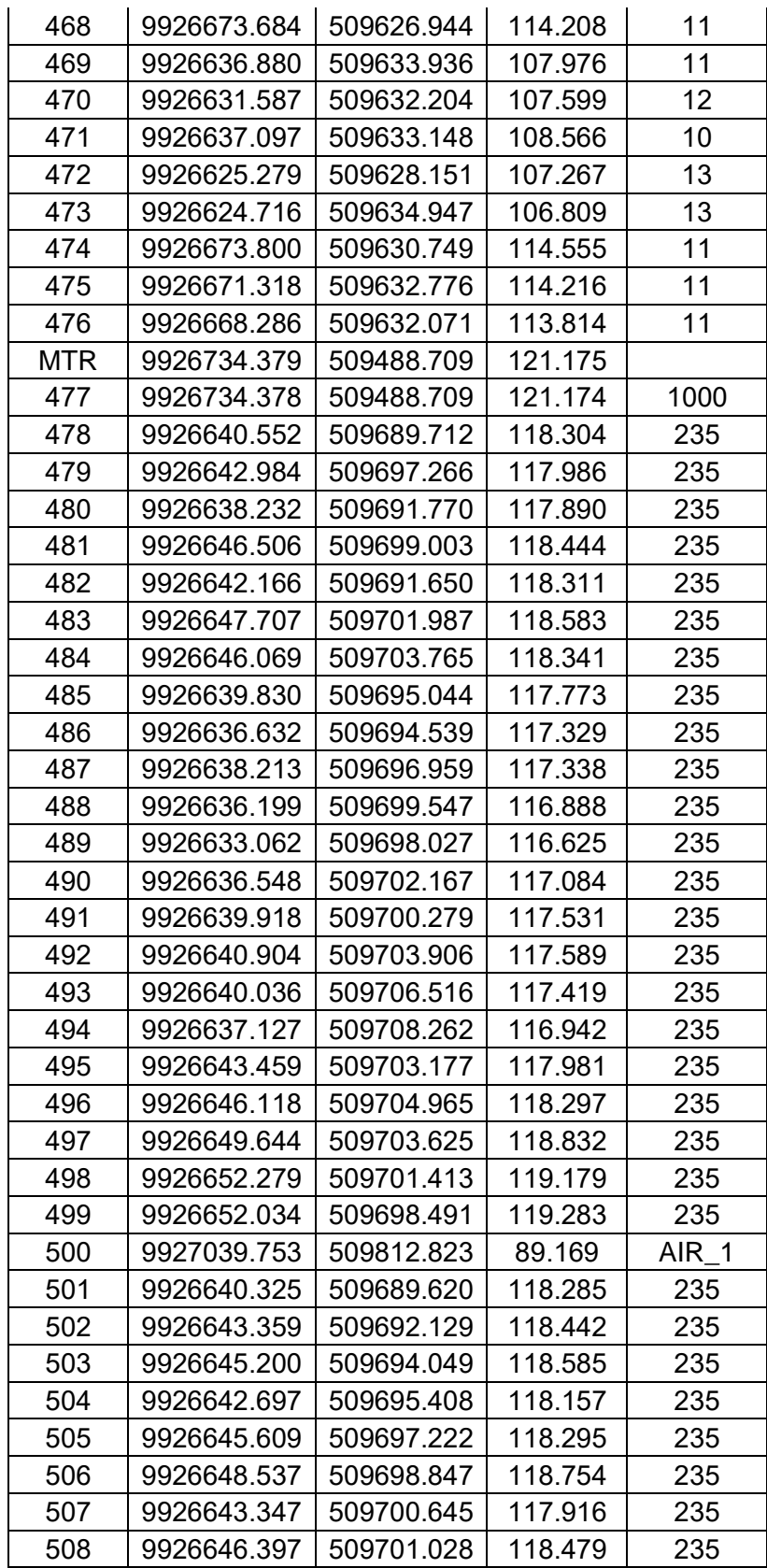